# **SCHULUNGsANGEBOT** Inhouse & Extern

Profitieren Sie von Schulungen, die auf die speziellen BEDÜRFNISSE IHRES UNTERNEHMENS ZUGESCHNITTEN SIND

> Ihre Spezialisten für XML, XSL-FO, WordML & XSL

 $\mathcal{L}$ 

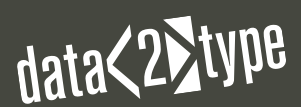

 $\epsilon$ 

 $\blacktriangle$ 

**Themenübersicht (auszug)**  > XML: XML grundlagen, xml Basis, Xml-workflows in verlagen, XML MASTER BASIC > TRANSFORMATIONEN: XSLT, XSLT2 & XPATH2, XSLT3 XIVIL IVIAJTEN BAJIC 2 TRATVOR SKRIPTION LIVE ASER, ASER & APAPELE, ASERS & Xml, excel & xml, svg, svg-automatisierung, epub, css, Printlayouts mit HTML und CSS > publishingstandards: dita, docbook, TEI > QUAILÄTSSICHERUNG/ VALIDIERUNG: QUALITÄTSSICHERUNG VON XML-DATEN, XML SCHEMA, RELAX NG, SCHEMATRON, XPROC > EDITOREN: oxygen editor, altova mapforce, altova stylevision & authen-TIC, ALTOVA XMLSPY > XML & DATENBANKEN: ORACLE & XML, XQUERY > indesign & xml: E-Books mit Adobe InDesign, XML-Publishing MIT INDESIGN > ADOBE FRAMEMAKER: FRAMEMAKER STRUKTURIERT - ANWENDUNG, FRAMEMAKER STRUKTURIERT - DITA, FRAMEMAKER -XML-Applikation > Metadaten: marc, ONix > web-technologien: SEMANTISCHE TECHNOLOGIEN - EINFÜHRUNG, SEMANTISCHE TECH-NOLOGIEN - RDF(S), X-FORMS, NEWSFEEDS MIT RSS & ATOM, CSS SONSTIGE: JAVA & XML, XPROC, REGULÄRE AUSDRÜCKE, ADOBE LIVECYcle designer

7 /

## **inhouse-schulungen**

unser Referent kommt zu ihnen

Profitieren Sie von Schulungen, die auf die speziellen Bedürfnisse Ihres Unternehmens zugeschnitten sind.

Sie können im Vorfeld gezielt Schwerpunkte setzen und Umfang und Tiefe der Inhalte selbst bestimmen. Unternehmensspezifische Fragen können direkt vor Ort geklärt werden. Wir berücksichtigen bereits eingesetzte Software. Eine Umstellung Ihrerseits ist nicht nötig.

Schon ab wenigen Teilnehmern profitieren Sie von geringeren Kosten, da Sie nicht mehr mehrere Mitarbeiter entsenden müssen. Unser Referent kommt zu Ihnen. Sprechen Sie uns an, wir beraten Sie gerne.

#### **SCHULUNGEN schulungen**

unsere seminare

Folgende Seminare stehen zur Auswahl und können themenspezifisch kombiniert werden:

#### **XML**

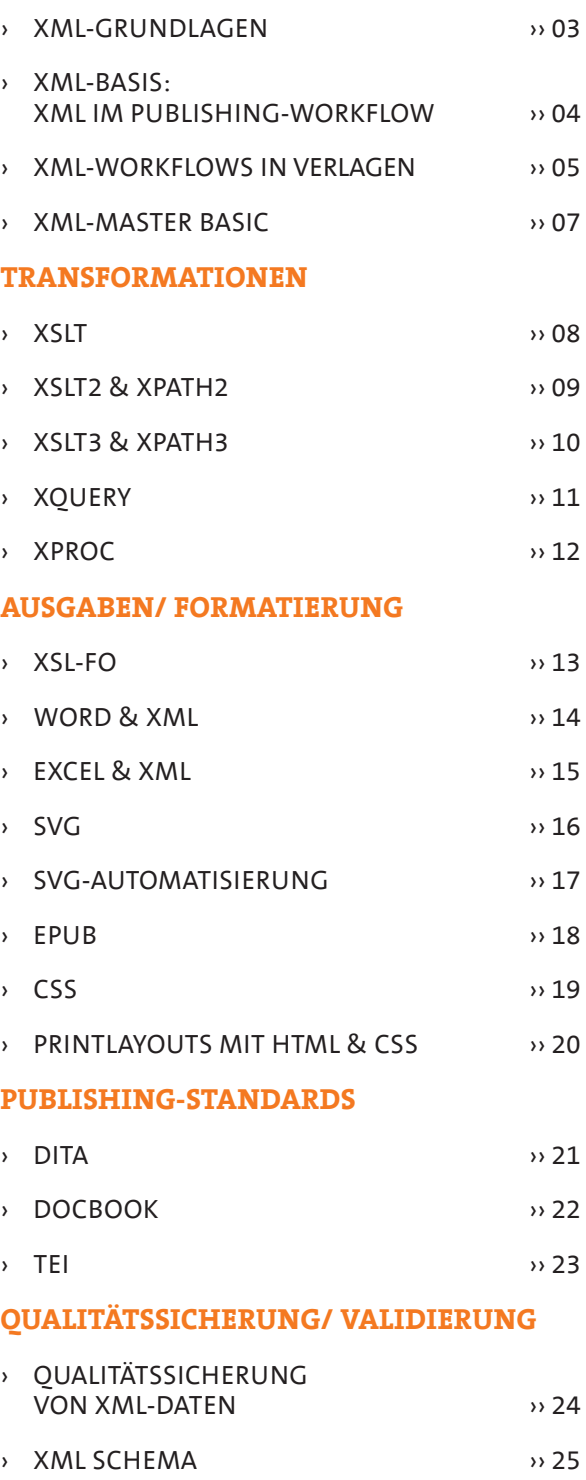

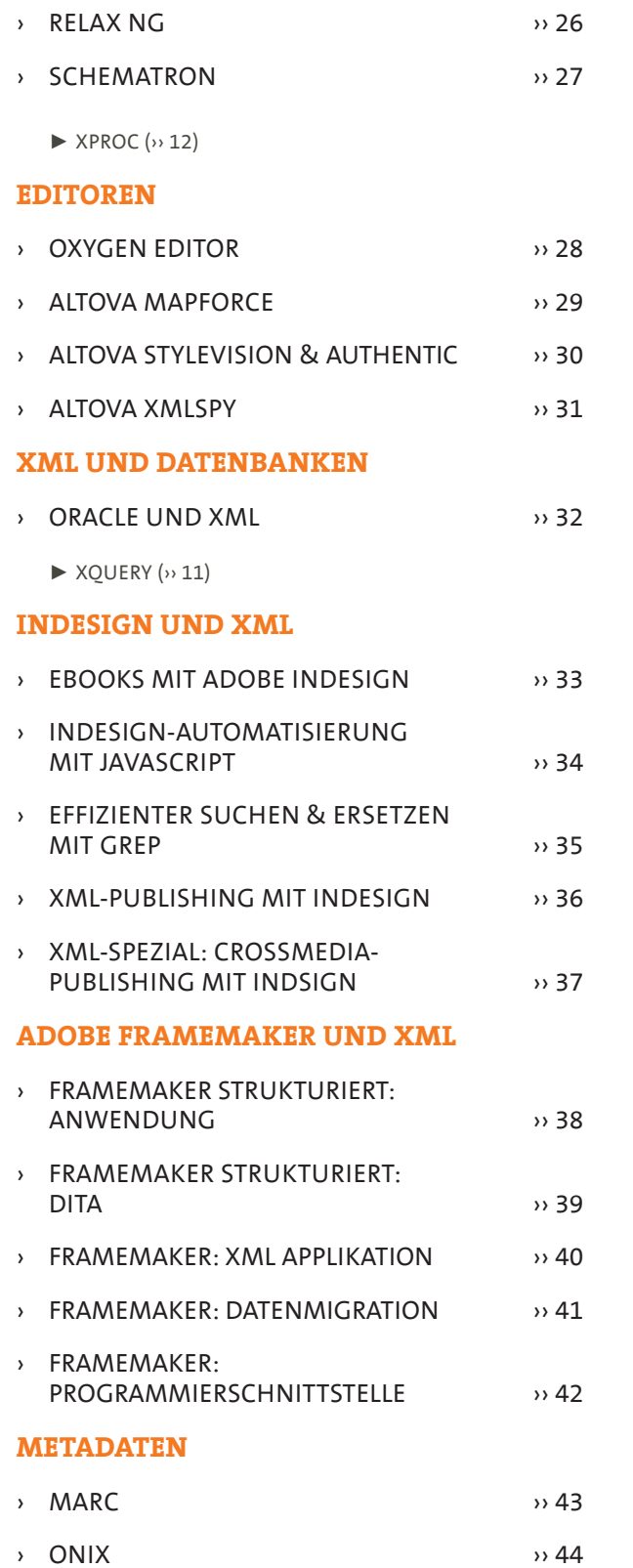

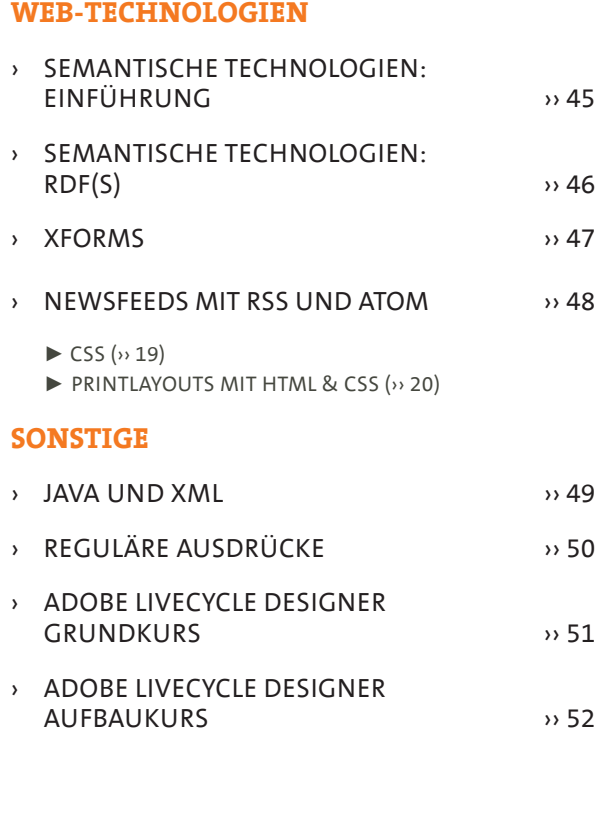

# **xml-grundlagen**

SCHULUNG

#### **ALLGEMEIN**

Knapp 10 Jahre nach Erklärung zum Standard, ist die eXtensible Markup Language (XML) in einer Vielzahl von Unternehmen und Organisationen, bei denen Datenhaltung und Datenaustausch von Bedeutung ist, nicht mehr wegzudenken. Die Vorteile liegen klar auf der Hand: XML ist ein offener Standard, der anders als proprietäre Formate nicht von den Entwicklungen eines Herstellers abhängig ist. Zudem ist XML plattformunabhängig und damit ideal als Ausgangspunkt für crossmediale Anwendungen geeignet.

In diesem Seminar erhalten Sie Einblick in die wichtigsten Technologien der XML-Familie. Sie lernen DTDs bzw. Schemas kennen — Komponenten, mit denen Sie Regeln definieren können, wie Ihre XML-Dokumente aufgebaut und strukturiert sein müssen. Sie erfahren, wie Sie die Transformations- und Layoutsprache XSL für Ihre Zwecke nutzen können, um einzelne Informationseinheiten zu selektieren und diese bzw. komplette XML-Dateien in ein anderes Ausgabeformat zu überführen.

#### **INHALT**

#### **xml-Grundlagen**

- › Was ist XML?
- › Was ist eine Auszeichnungssprache?
- › XML-Editoren und -Parser
- › Aufbau eines XML-Dokuments
- › Grundregeln von XML
- › Strukturierung von XML-Dateien
- › "wohlgeformte" Dateien

#### **dtds/schemas**

- › Wofür braucht man DTDs bzw. Schemas?
- › DTDs und Schemas im Vergleich
- › Funktionsweise DTDs/Schemas
- › Validieren mit Schemas bzw. DTDs
- › Lesen und Bearbeiten von DTDs/Schemas
- "valide" Dateien

#### **XSL xsl**

- › Einführung in die Transformationssprache XSLT
- › XSLT-Prozessoren und ihre Anwendung
- › Transformation von XML-Dateien in andere Formate (HTML, PDF, etc.)
- › (Adressierungs-)Sprache XPath
- › Formatierung von XML-Dokumenten mit XSL-FO oder CSS

## **Informationen**

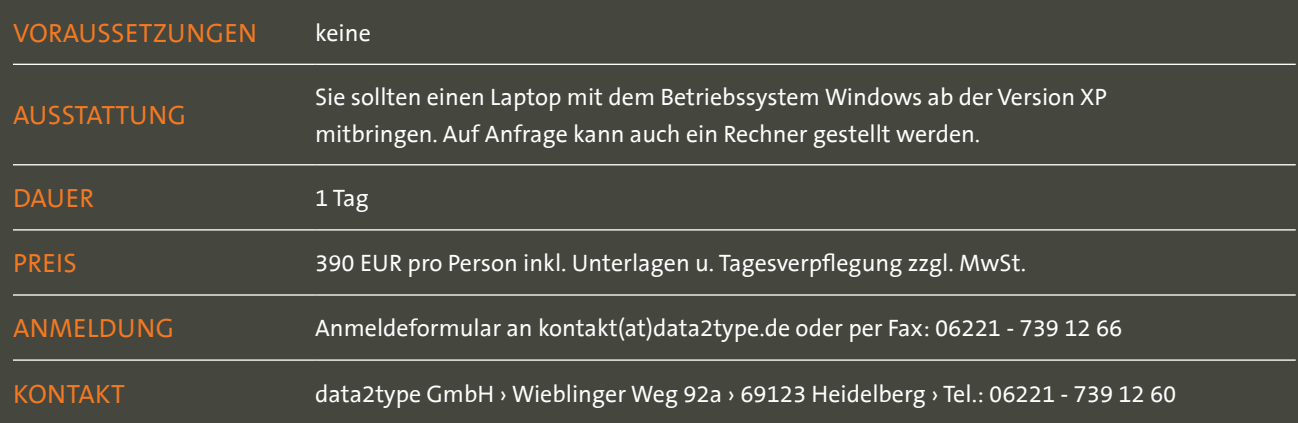

SCHULUNG

#### **ALLGEMEIN**

Die Wiederverwendung von Inhalten ist im Publishing-Bereich inzwischen eine typische Anforderung. Dies gilt genauso für Zeitungen, die Artikel ins Online-Portal stellen, wie für Buchverlage, die ihre Werke als eBook veröffentlichen.

XML ist das Universalformat, in dem Inhalte abgelegt und für unterschiedliche Medien aufbereitet werden können. Somit ist XML für medienneutrale Datenverarbeitung die Basis. Mit Hilfe von DTDs können XML-Dokumente geprüft und validiert werden. Transformationen in gewünschte Ausgabeformate wie eBook oder PDF können mit Hilfe von XSLT und/oder XSL-FO vorgenommen werden. Auch Textverarbeitungs- oder Publishing-Programme wie Word oder InDesign können durch die XML-Schnittstelle als Content-Generator oder Ausgabesoftware in Frage kommen. Die Erklärung der jeweiligen Formate ist jedoch nur ein Bestandteil unseres Seminars. Im Schwerpunkt werden typische XML-basierte Publishing-Workflows anhand von Praxisbeispielen analysiert und mit ihren Vor- und Nachteilen erläutert. Ein Ausblick auf zukünftige XML-Szenarien rundet dieses Seminar ab.

Nach dem Seminar sind Sie in der Lage, den Einsatz von XML im Publishing-Workflow zu beurteilen. Sie kennen unterschiedliche Workflow-Szenarien und wissen, welche Rolle XML dabei spielt.

Sie können XML-Strukturen hinsichtlich ihrer Verwendbarbeit für verschiedene Aufgaben analysieren. Sie können zukünftige Workflow-Szenarien mit XML entwickeln.

#### **INHALT**

#### **xml im publishing-workflow**

- › Überblick XML-basierte Publishing-Workflows: Single Source – Multiple Media, Output only, Round tripping
- › Voraussetzungen: Welche XML-Strukturen werden für welche Ausgabeformate benötigt?
- › Prüfung: DTDs zur Strukturüberprüfung
- › Transformationen: Mit welchem Aufwand können Umwandlungen in XSLT realisiert werden?
- › Schnittstellen: Einsatz von Publishing- oder Textverarbeitungs-Software wie Word oder InDesign im XML-Workflow?
- › PDF-Ausgabe: Möglichkeiten und Grenzen von XSL-FO
- › Ausblick: Weitere Einsatzmöglichkeiten

Zielgruppe: Produktioner, Hersteller, Fachkräfte (Druckvorstufe/Satz)

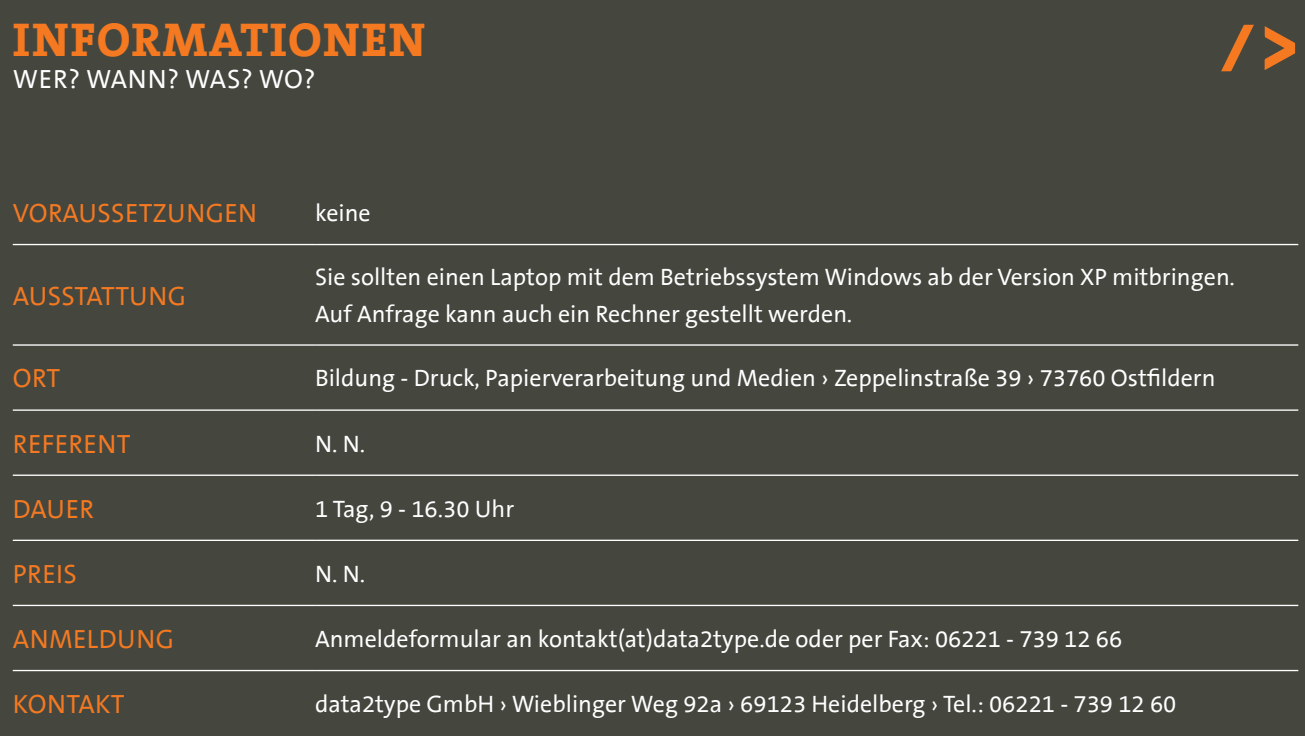

## **xml-workflows in verlagen**

SCHULUNG

#### **ALLGEMEIN**

In dieser Schulung über XML-Technologien stehen Verlagsanforderungen im Focus. Das 5-tägige Seminar gliedert sich in zwei Teile. Auf eine allgemeine Einführung in XML-Technologien folgt ein fortgeschrittener, technischer Teil, in dem Sie einfache Anwendungsfälle umsetzen.

Nach diesem Seminar kennen Sie die im Verlagsumfeld eingesetzten Technologien und können deren Leistungsfähigkeit beurteilen. Sie sind zudem in der Lage, Dienstleister in Bezug auf ihr Fachwissen zum Thema XML einzuschätzen.

#### **INHALT**

#### **tag 1 - allgemeine Einführung**

#### **xml-Grundlagen**

- › Was ist XML?
- › Was ist eine Auszeichnungssprache?
- › XML-Editoren und -Parser
- › Aufbau eines XML-Dokuments
- › Grundregeln von XML
- › Strukturierung von XML-Dateien
- › "wohlgeformte" Dateien

#### **DTDs/Schema**

- › Wofür braucht man DTDs bzw. Schemas?
- › DTDs und Schemas im Vergleich
- › Funktionsweise DTDs/Schemas
- › Validieren mit Schemas bzw. DTDs
- › Lesen und Bearbeiten von DTDs/Schemas
- › "valide" Dateien

#### **tag 2 - allgemeine Einführung**

#### **editoren**

- › Unterscheidung in verschiedene Typen
- › Stärken und Schwächen

#### **schematron**

› Qualitätssicherung mit Schematron

#### **tagging**

- › Wie komme ich zu XML-Dokumenten?
- › Welche typischen Verlagsworkflows gibt es?

#### **autoren**

› Welche Autorenworkflows gibt es?

#### **tag 3 - technische einführung**

#### **grundlagen von xml schema**

- › Was ist XML Schema?
- › Vergleich zu Document Type Definition (DTD)
- › Schema-Grundgerüst
- › Referenzierung in XML-Dateien
- › Parsen von XML-Dateien gegen Schemas
- › Simple Elemente
- › Namensräume

#### **XSLT xslt**

- › Besonderheiten des Wurzelelementes
- › Erstellen von Vorgaben für das Ausgabedokument
- › Schablonen (Templates)
- › Funktionsweise von Templates
- › Auf Knotenwerte zugreifen
- › Schleifen
- › Bedingungen aufstellen
- › Sortierungen
- › Nummerierungen

#### **tag 4 - technische einführung**

#### **XPATH xpath**

- › Knotentypen
- › (Navigations-)Achsen
- › verkürzte/ausführliche Schreibweise
- › absolute/relative Lokalisierungspfade
- › Adressierung verschiedener Knotentypen
- › Prädikate
- › Vereinigungsmengen von Knotensets
- › XPath-Funktionen

#### **funktionsweise von satzsystemen**

- › Vergleich von XSL-FO, InDesign, Miles OASYS, APP, Word, etc.
- › Einordnung der Satzsysteme in Vollautomaten, Werksatzsysteme und DTP
- › Was ist möglich und was ist technisch gar nicht zu lösen?
- › Word und XML
	- › Word als XML-Editor, Worddokumente erzeugen
	- › Roundtripping, geht das überhaupt?

#### **tag 5 - technische einführung**

## **neueste technologien im überblick**

- › EPub
- › Schematron
- › XProc
- › XML Schema 1.1
- › XML-Standards wie DITA, Docbook und Co.

#### **fragenkatalog für hersteller**

› Wie erkenne ich Kompetenzlücken bei Anbietern?

## **Informationen**

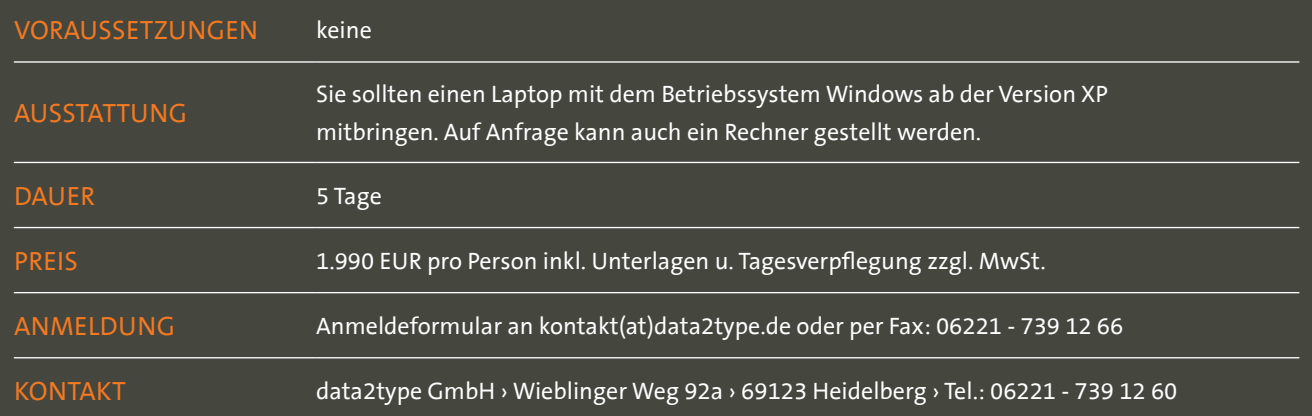

# **xml-master basic**

**TUTORIAL** 

#### **ALLGEMEIN**

Der XML Master (http://www.xmlmaster.org) ist eine international anerkannte Zertifizierung zur Einstufung der technischen Kompetenz im Bereich XML und XML-verwandter Technologien. Für IT-Professionals ist der XML Master ein bewährter Indikator im Hinblick auf Arbeitsmarktfähigkeit, berufliche Weiterentwicklung und Karriereplanung.

Die Lerninhalte des fünftägigen Tutorials orientieren sich daher bewußt an den Themengebieten der Zertifizierung, um eine bestmögliche Prüfungsvorbereitung zu gewährleisten.

Die Prüfung ist nicht Bestandteil des Tutorials. Falls gewünscht, kann die Anmeldung bei Prometric gerne vorgenommen werden. (Prüfungssprache ist Englisch.)

#### **INHALT**

#### **xml-Grundlagen**

- › Was ist XML?
- › Entstehung und Weiterentwicklung von XML die aktuellen Standards
- › verwandte XML-Technologien

#### **Aufbau von xml-Dokumenten**

- › XML eine Markupsprache
- › Strukturierung von XML-Dokumenten
- › "wohlgeformte" Dateien

#### **DTD**

- › Einsatzmöglichkeiten von DTDs
- › Validierung von Dokumenten
- › Lesen und Erstellen von DTDs

#### **schema**

- › Schema <-> DTD
- › Validierung
- › Aufbau und Modellierung von Schemas

#### **xslt, xpath**

- › Einführung in XSLT
- › Transformation
- › Manipulation von XML-Dateien
- › Erstellen eigener Skripts
- › XPath zur Navigation in XML-Dokumenten und Selektieren von Knoten

#### **namensräume**

- › Namensräume angeben und deklarieren
- › Namensräume bei Import, Inklusion und Redefinition

## **Informationen** WER? wann? was? wo?

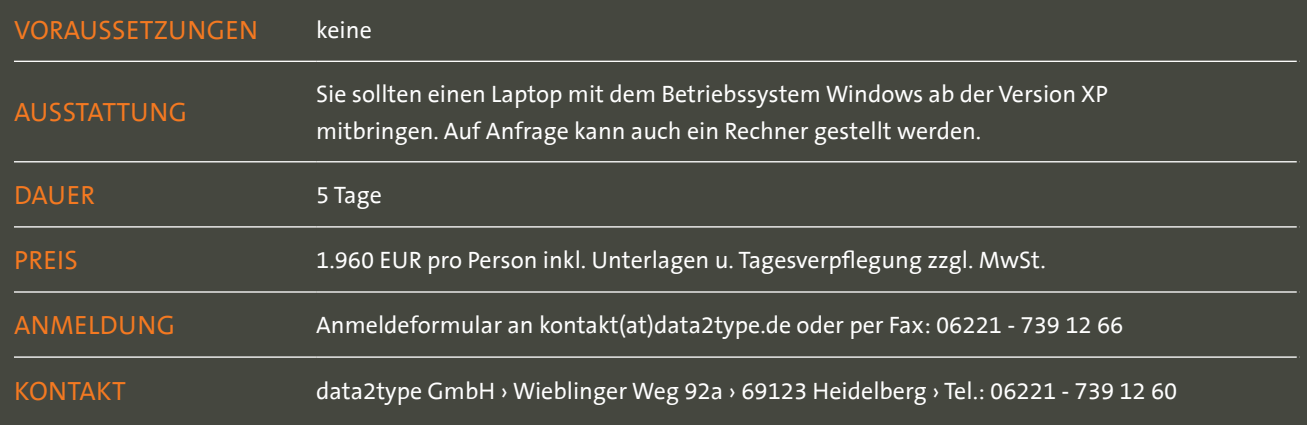

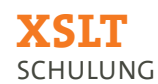

XSLT ist die Transformationssprache von XML. Sie ist Teil der Extensible Stylesheet Language (XSL), die neben XSLT noch die zur Navigation in einem Dokument notwendige Sprache XPath sowie die Formatierungssprache XSL-FO enthält. XSLT-Programme, sogenannte XSLT-Stylesheets, enthalten die Regeln, die beim Umwandlungsprozess zum Tragen kommen sollen. Zuständig für den Bearbeitungsprozess ist der XSLT-Prozessor, der auf ein eingelesenes XML-Dokument die im Stylesheet angelegten Umwandlungsregeln anwendet und aus dem Ergebnis ein Ausgabedokument erzeugt.

Um die Informationseinheiten gezielt abstecken zu können, die einer Transformation zugeführt werden sollen, bedarf es darüber hinaus noch der Kenntnis von XPath.

Am Ende des Seminars sollen Sie in der Lage sein, XSLT-Stylesheets zu schreiben, mit denen Sie gegebene XML-Daten komplett neu aufbereiten und in andere Ausgabeformate überführen können.

#### **INHALT**

#### **XSLT**

- › Besonderheiten des Wurzelelements
- › Erstellen von Vorgaben für das Ausgabedokument
- › Schablonen (Templates)
- › Funktionsweise von Templates
- › Auf Knotenwerte zugreifen
- › Schleifen
- › Bedingungen aufstellen
- › Sortierungen
- › Nummerierungen

#### **XPath**

- › Knotentypen
- › (Navigations-) Achsen
- › verkürzte/ausführliche Schreibweise
- › absolute/relative Lokalisierungspfade
- › Adressierung verschiedener Knotentypen
- › Prädikate
- › Vereinigungsmengen von Knotentests
- › XPath-Funktionen

## **Informationen**

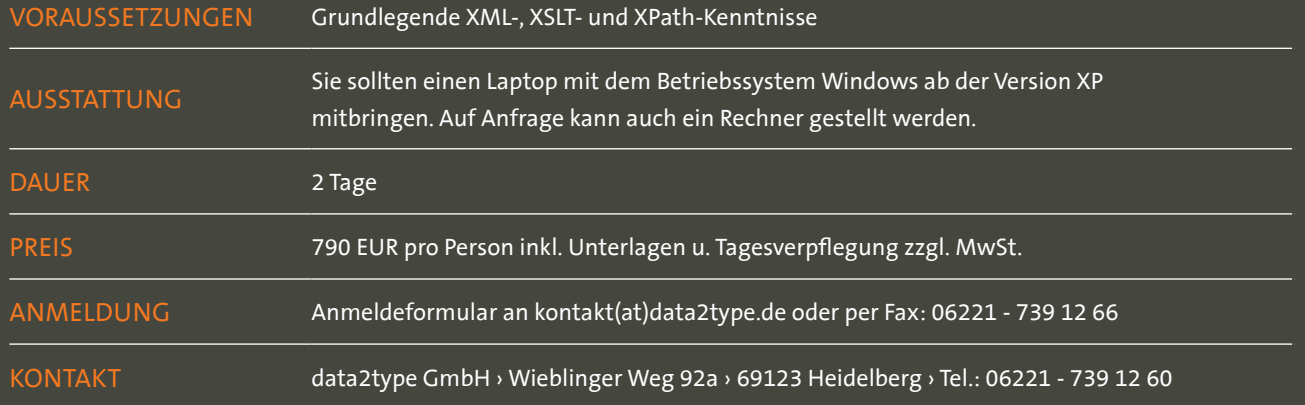

# **XSLT2 & XPath2 für Entwickler**

SCHULUNG

#### **ALLGEMEIN**

Seit dem 23. Januar 2007 ist XSLT 2.0 eine Empfehlung des W3C. Am gleichen Tag wurde ebenfalls die mit XSLT eng verknüpfte Sprache XPath in der neuen Version 2.0 verabschiedet.

Es handelt sich hierbei um eine Weiterentwicklung von XSLT 1.0 und XPath 1.0. Interessant sind die Erweiterungen vor allem für all jene Entwickler, die vorwiegend Datenbankstrukturen erarbeiten wollen, da in XSLT 1.0 und XPath 1.0 kaum auf die Datentypen, wie sie XML Schema im Gegensatz zu DTDs kennt, eingegangen wurde. Aber auch für Entwickler von Dokument-Stylesheets gibt es durchaus nützliche Neuerungen, die im Rahmen des Seminars vorgestellt werden.

#### **INHALT**

#### **XSLT 2.0 – Elemente**

- › Unterstützung aller XML-Schema-Datentypen
- › Definition eigener Zeichenbelegungen
- › benutzerdefinierte Funktionen
- › Einbindung von XML Schema-Dateien
- › Erzeugung mehrerer Ausgabedokumente
- › Erstellung temporärer Dokumente
- › Zeichenkettenprüfung mit Hilfe von Regulären Ausdrücken
- Einbindung externer Nicht-XML-Dokumente
- **Sequenzen**
- › Variablen und Parameter
- › Erzeugen von Namensraumknoten
- › Schleifen mit Gruppenselektionen

#### **XSLT 2.0 – Attribute**

- › Namensraumbezogene Standardattribute
- › Selektive Verarbeitung mit use-when
- › Attributwert-Templates

#### **XSLT 2.0 – Funktionen**

- › Zahl-, Datums- und Uhrzeitfunktionen zur Formatierung und für Berechnungen
- › Aggregationsfunktionen
- › Weitere neue Funktionen und Operatoren

#### **XPath 2.0**

- › Sequenzen (Knoten und Atomic Values)
- › Erweiterung der Datentypen
- "Dynamische Typen"
- "Casten" Umwandlung von Datentypen

#### **XPath 2.0 – Funktionen**

- › Bedingungen (then else)
- › kontextbedingte Schleifen (for)

## **Informationen**

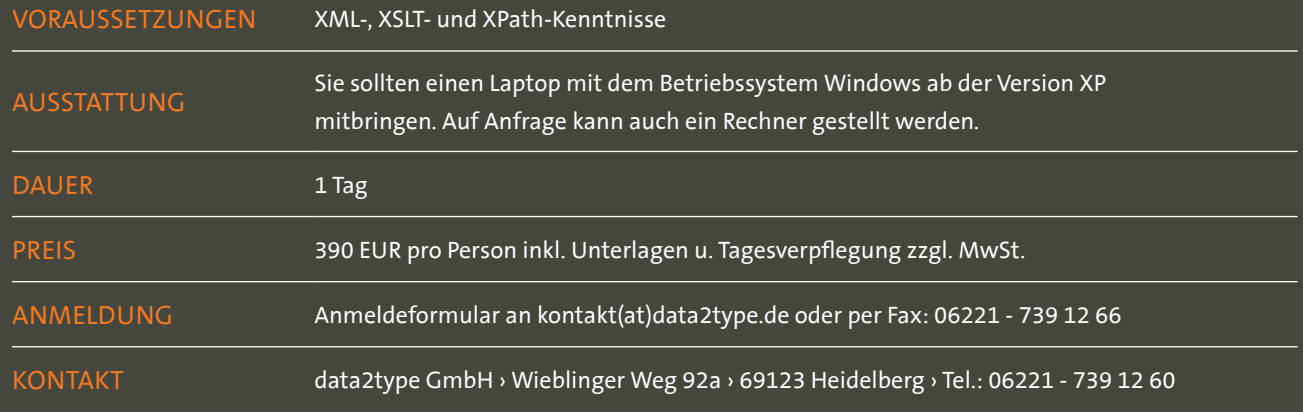

# **XSLT3 & XPath3 für Entwickler**

SCHULUNG

#### **ALLGEMEIN**

Die neue Spezifikation zu XSLT 3.0 bringt viele neue und in der Praxis brauchbare Features. In Kombination mit Saxon ergeben sich elegante Problemlösungen bei der XSLT-Programmierung. Die Schulung beleuchtet die neuen Features von XSLT3.0 und XPath 3.0 und zeigt den Einsatz in der Praxis.

#### **INHALT**

#### **Xslt3 & Xpath3**

- › XSLT-Streaming: Verarbeiten großer XML-Dokumente.
- › Auswerten von dynamisch erzeugten XPath-Ausdrücken
- › Error-Handling mit try/catch
- › Abstrakter Datentyp: maps
- › Erweiterungen im Bereich der funktionalen Programmierung
- › Neue XSLT- und XPath-Funktionen

## **Informationen**

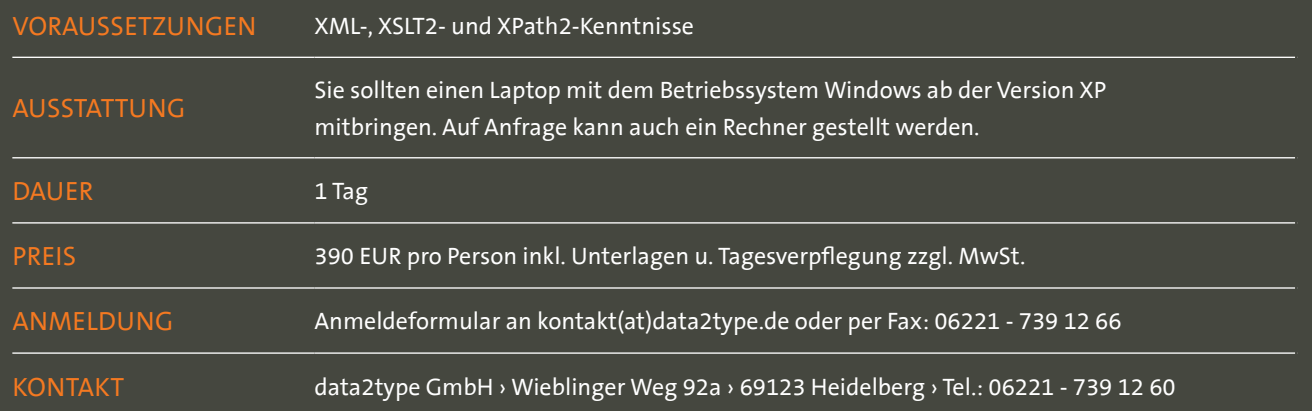

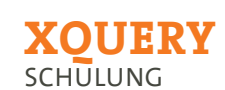

Dieses Seminar führt Sie in den offenen W3C-Standard XQuery (XML Query Language) ein. XSLT und XPATH bieten bei Abfragen und Updates von großen XML-Datenbeständen nur beschränkte Möglichkeiten.

Die Sprache XQuery in Verbindung mit der XQuery-Update Facility kann Anfragen an einen XML-Datenbestand stellen und persistente Änderungen darauf ausführen. XQuery benutzt eine an XSLT, SQL und C angelehnte Syntax und verwendet XPath sowie XML Schema für sein Datenmodell und seine Funktionsbibliothek.

#### **INHALT**

#### **Einführung in XQuery**

- › Was ist XQuery?
- › Warum XQuery?
- › Standardisierung
- › Anforderungen
- › Saxon als XQuery-Prozessor

#### **XPath**

- › Knotentypen
- › (Navigations-) Achsen
- › verkürzte/ausführliche Schreibweise
- › absolute/relative Lokalisierungspfade
- › Adressierung verschiedener Knotentypen
- › Prädikate
- › Vereinigungsmengen von Knotentests
- › XPath-Funktionen

#### **Grundlegende Elemente und XQuery-Verarbeitungsmodell**

- › Input-Funktionen
- › Namespace-Deklaration
- › Variablen-Deklaration

#### **FLWOR-Ausdrücke**

- › Klauseln, Let und For, Where
- › Order By, Return
- › Gruppierungen, Verbunde

#### **Erweiterte XQuery-Ausdrücke**

- › Vergleiche
- › Logische Ausdrücke
- › Einsatz von Funktionen in XQuery

## **Informationen**

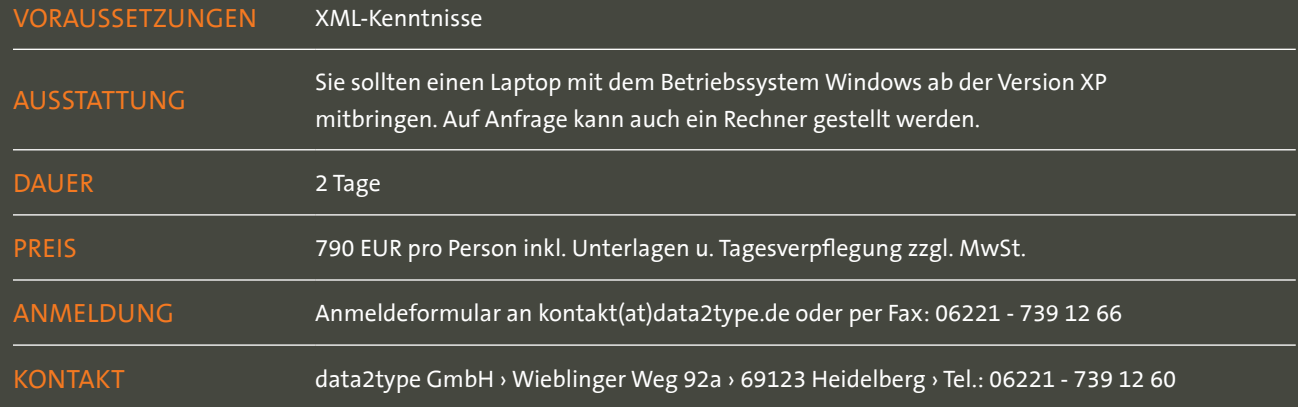

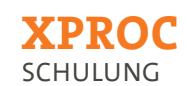

XProc ist eine vom World Wide Web Consortium (W3C) herausgegebene, in XML verfasste Sprache, welche einen Satz an Befehlen für eine Ablaufsteuerung zur Erzeugung von XML-orientierten Workflows bereitstellt.

Ein XProc-Dokument wird von einem Prozessor gelesen, der diese Befehle dann sequentiell abarbeitet. Die Sprache bedient sich mehrerer Techniken, welche dann innerhalb einer Pipeline der Reihe nach (als sogenannte Steps, Schritte) ausgeführt werden. So verfügt XProc zum einen über eine gewisse interne Menge an Möglichkeiten, XML zu manipulieren bzw. zu verarbeiten, zum anderen aber auch über die Möglichkeit, externe Technologien (z.B. eine XSLT-Transformation oder Schematron-Validierungen) als einzelne Verarbeitungsschritte einzugliedern.

#### **INHALT**

#### **Xproc - was? Wozu? warum?**

- › Was ist XProc?
- › Wofür ist es geeignet?
- › Warum nicht Java, Ant oder C#?

#### **grundlagen**

- › Der Grundaufbau
- › Was sind Steps?
- › Was sind Ports?
- › Was sind Pipelines?
- Einführung zum XProc-Prozessor "Calabash"

#### **XProc steps**

- › Atomic, Compound und Multi-Container Steps
- › Einführung in die wichtigsten Befehle von XProc

#### **einbindung externer techniken**

- › Schematron-Validierungen
- › XSLT-Transformationen
- › XSL-FO Steuerung

#### **typische Anwendungsszenarien**

Gezeigt werden typische Workflows im Publishing und wie sie mit XProc realisiert werden können. Dabei wird mit trivialen Beispielen begonnen, welche dann durch die Einbeziehung externer Technologien, die XProc unterstützt, komplexer werden.

## **Informationen**

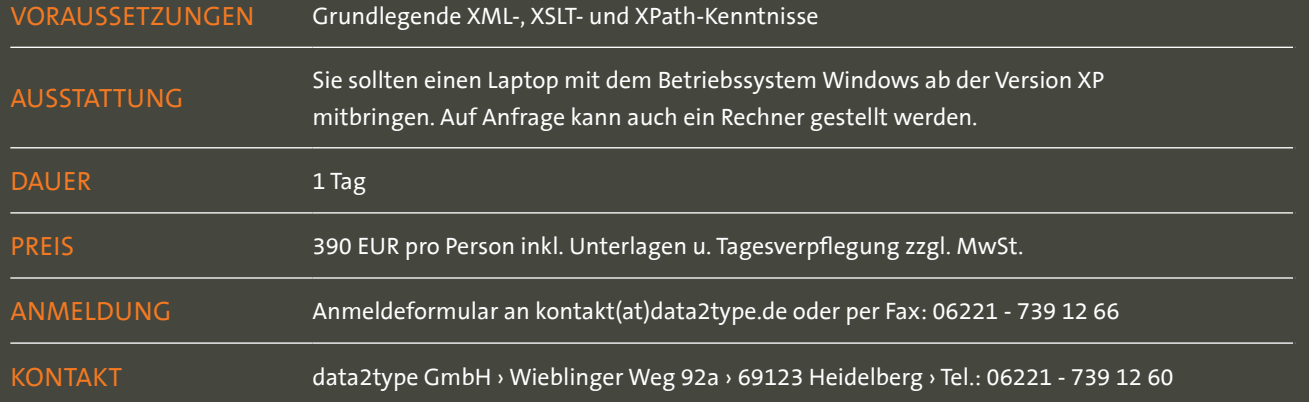

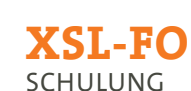

Der W3C-Standard "Extensible Stylesheet Language (XSL)" bietet nicht nur die Möglichkeit, Text-, HTML- oder andere XML-Dateien zu erzeugen, sondern mit der Kombination FO (Formatting Objects) unter dem gemeinsamen Namen XSL-FO auch eine Technologie, um direkt Druckdaten wie von Online-Dokumenten bis hin zu gedruckten Handbüchern mit komplexer Seitengestaltung zu erstellen. Diese Technologie findet vielfältig Einsatz in Anwendungen, die XML-Daten direkt aus Datenbanken oder sonstigen Prozessen heraus aufbereiten, um sie dann automatisiert - insbesondere als PDF - auszugeben.

Dieses Seminar bietet sowohl eine Einführung in die Transformationssprache XSLT als auch ein Spektrum der wichtigsten konzeptionellen und typografischen Bausteine der Sprache XSL-FO.

#### **INHALT**

#### **XSL-Fo - Was? wozu? warum?**

- › Was ist XSL-FO?
- › Wozu eignet es sich?
- › Warum sollte man es anderen Konzepten vorziehen?

#### **XSLT - Einführung in die transformationssprache**

- › Grundaufbau eines XSLT-Dokuments
- › Templates
- › Grundstylesheet
- › Schnellstart
- › Das Output-Element
- › Template-Regeln
- Auf Knotenwerte zugreifen
- › Schleifen
- › Bedingungen
- **Sortierung**
- **Nummerierung**
- › Variablen und Parameter
- › Modularisierung
- › XPath Einführung in die Technik des Zugriffs auf die XML-Strukturen
- › XSLT 2.0 Was ist neu?

#### **Xsl-Fo - einführung in die sprache für seitengestaltung und umbruch**

- › Schnellstart
- › Das Seiten-Layout
- › Blöcke
- › Rahmen, Ränder, Abstände und Co.
- › Inzeilige Formatierung
- › Typographische Mittel
- › Listen, Aufzählungen und Beschreibungslisten
- › Fußnoten
- › Grafiken
- › Tabellen
- › Das Float-Konzept
- Querverweise/Hyperlinks

## **Informationen** WER? wann? was? wo?

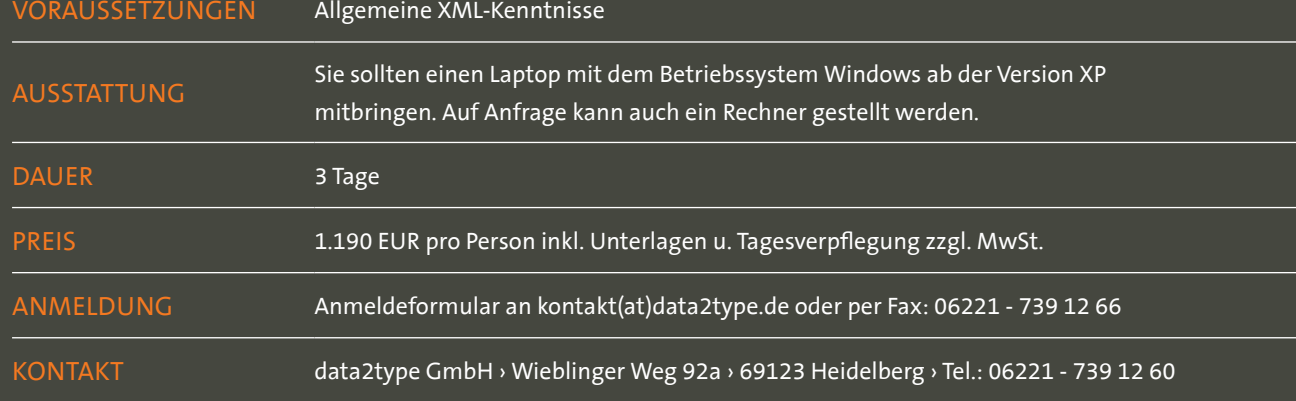

## **Word & XML**

SCHULUNG

#### **ALLGEMEIN**

Seit der Version 2003 öffnet sich Microsoft Word zunehmend XML. Anfangs nur als zusätzliches Speicherformat angeboten, werden seit der Version 2007 in Word erstellte Dateien standardmäßig als komprimierte XML-Dateien unter einer gemeinsamen docx-(Container-)Datei abgelegt. Die Auszeichnungssprache, die hierbei genutzt wird, um XML-Dateien MS Word-kompatibel zu halten, nennt sich Wordprocessing Markup Language (WordML). So lässt sich XSLT nutzen, um XML-Dateien in WordML zu überführen, die sich wiederum mit MS Word öffnen und als doc bzw. docx speichern lassen.

In diesem Seminar lernen Sie, wie WordML-Dateien aufgebaut sind, wie Absatz- und Zeichenformate funktionieren. Sie erkennen, welche Besonderheiten es bei der Verwendung komplexerer Objekte wie bsp. Tabellen oder Listen zu beachten gilt und sehen, wie Grafiken eingebunden werden. Sie werden die Besonderheiten und Stolperfallen von WordML erkennen und lernen, wie Sie diese bei der Erstellung eines XSLT-Stylesheets berücksichtigen müssen.

#### **INHALT**

#### **WordML – Grundlagen**

- › Der Grundaufbau
- › Meta-Angaben
- › Der Body-Bereich

#### **Elemente von WordML**

- › Absätze
- › inzeilige Elemente
- › Umbrüche und Tabulatoren
- › Das Absatz-Element
- › Listen
- › Tabellen
- › Rahmen und Schattierungen
- › Bilder
- **Verweise**
- › Mixed content

#### **XSLT**

- › Erstellen von Templates
- › Auf Knotenwerte zugreifen
- › XPath
- (Navigations-)Achsen

#### **Vorlagen**

- › Absatz- und Zeichenformatvorlagen
- › Standardvorlagen
- › Standardschriftart
- › Vererbung von Formatvorlagen

## **Informationen**

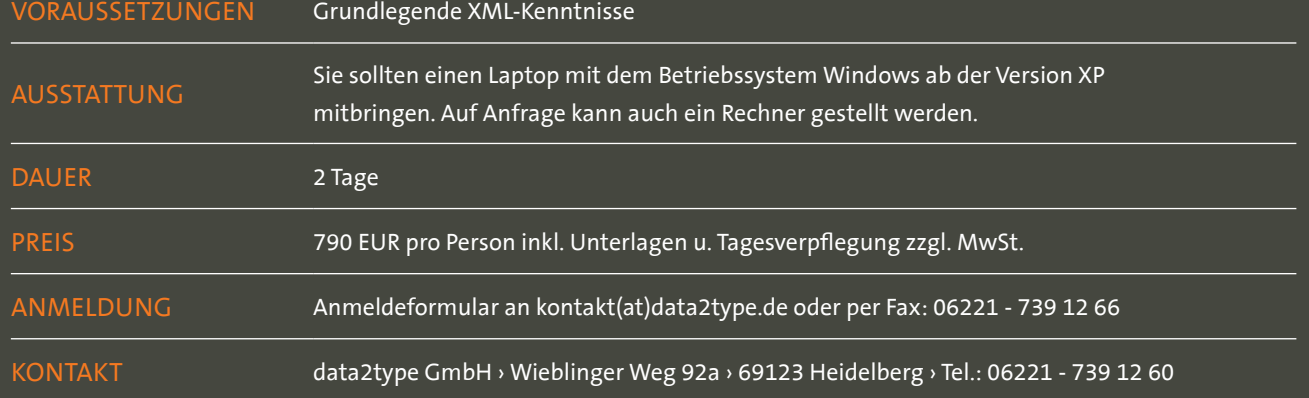

# **Excel & XML**

SCHULUNG

#### **ALLGEMEIN INHALT**

Mit der Version 2003 hat Microsoft Excel die schon in der Version 2002 angelegte XML-Schnittstelle vertieft und hierfür die XML-Sprache SpreadsheetML entwickelt. Diese XML-Schnittstelle macht es möglich, XML-Dateien in Excel-Dokumente zu überführen, die sich mit MS Excel öffnen und als xls bzw. xlsx speichern lassen.

Mit Microsoft Excel 2007 und dem dort eingeführten Standardformat xlsx wurde SpreadsheetML weiter entwickelt und Teil des Standards Office Open XML (OOXML). Statt nur die Tabellenfunktion zu unterstützen, verfügt nun das neue Format über die gesamte Funktionalität eines Excel-Dokumentes. Hierzu gehören folglich auch Diagramme, Grafiken, uvm. Mit zunehmender Funktionalität steigt auch die Komplexität der Dokumente. Während in der Version 2003 ein Excel-Dokument in einem SpreadsheetML-Dokument zusammengefasst wird, stellt das neue Format einen ZIP-Container dar, in dem mehrere XML-Dokumente abgelegt werden.

In diesem Seminar lernen Sie die Struktur von SpreadsheetML-Dokumenten, erfahren, wie Tabellen aufgebaut sein müssen, wie Zahlen sowie Zellen formatiert werden können, Sie lernen den Umgang mit überspannten Zellen und die Anwendung von Formeln. Dies kann wahlweise auf der Basis der Versionen 2003 oder 2007 geschehen. Wird als Basis das Format von Excel 2007 gewählt, erhalten Sie zusätzlich Einblick in den Aufbau des XLSX-Containers. Nach erfolgreichem Abschluss des Seminars sollen Sie in der Lage sein, ein XSLT-Stylesheet zu entwickeln, das aus einer XML-Datei ein SpreadsheetML-Dokument erzeugt.

#### **Aufbau des XLSX-Container (wahlweise)**

- › Der Grundaufbau
- › Wo steht der Content?

#### **Das Tabellenmodell**

- › Zellen und Zeilen
- › Inhaltstypen der Zellen
- › Überspannung
- › Formeln
- › Styles
- › Zahlenformate

#### **XSLT**

- › Erstellen von Templates
- › Auf Knotenwerte zugreifen
- › XPath
- › (Navigations-)Achsen

#### **Extended**

- › Excel als Code-Generator
- › Erzeugung eines XLSX-Containers (wahlweise)

## **Informationen** WER? wann? was? wo?

Voraussetzungen XML- und XSLT-Grundlagen AUSSTATTUNG Sie sollten einen Laptop mit dem Betriebssystem Windows ab der Version XP mitbringen. Auf Anfrage kann auch ein Rechner gestellt werden. DAUER 1 Tag Preis 390 EUR pro Person inkl. Unterlagen u. Tagesverpflegung zzgl. MwSt. ANMELDUNG Anmeldeformular an kontakt(at)data2type.de oder per Fax: 06221 - 739 12 66 KONTAKT data2type GmbH › Wieblinger Weg 92a › 69123 Heidelberg › Tel.: 06221 - 739 12 60

## **SVG**

#### SCHULUNG

#### **ALLGEMEIN**

Scalable Vector Graphics (SVG) ist ein offener, auf XML basierender W3C-Standard zur Auszeichnung von zweidimensionalen skalierbaren Vektorgrafiken.

Die Vorzüge von SVG werden in vielen Tätigkeitsfeldern geschätzt und genutzt – Web-Anwendungen, mobilen Geräten & Anwendungen, Benutzeroberflächen uvm.

Das Seminar führt in die Arbeit mit SVG ein. Praxisnah und exemplarisch an zahlreichen Beispielen und Übungen werden einfache bis komplexe SVG-Graphiken erstellt. Sie lernen die grundlegenden Typen von SVG-Elementen kennen, darüber hinaus – das Zeichnen von vordefinierten Formen und beliebigen Pfaden und die Arbeit mit Texten und Zeichensätzen. Sie erfahren wie Sie Transformationen, Farben, CSS und Filter einsetzen, Animationen erstellen und interaktive Elemente einbetten. Sie erhalten Einblick in die Möglichkeiten von SVG in Verbindung mit HTML und anderen XML-Sprachen.

#### **INHALT**

#### **Einführung**

- › Was ist SVG? Raster vs. Vektoren, Zusammensetzung einer Vektorgrafik
- › Anwendungsbereiche von SVG
- › SVG-Editoren und SVG-Viewer

#### **Grundlagen**

- › Grundgerüst eines SVG-Dokuments
- › Typen von Elementen
- › Koordinatensystem, Maßeinheiten
- Struktur- und Referenzelemente

## **Informationen** WER? wann? was? wo?

› Pfade und Formen: Zeichnen von vordefinierten Formen und beliebigen Pfaden, Erstellung von Pfeilen, grafische Formatierung

- › Texte und Zeichensätze: Auszeichnung, aktuelle Textposition, Hervorhebung, Mehrzeiler, Referenzierung, Text am Pfad, Formatierung, Erstellung von Zeichensätzen
- › Grafische Transformationen Skalierung, Rotation, Translation, Neigung, Matrizentransformation,

#### **styling & farben**

- › Styling mit CSS
- › Styling mit XSL
- › Farbdefinition und ICC-Farbprofile

#### **GRAFISCHe effekte**

- › Koordinatensystem, Verläufe, Füllmuster
- › Clipping-Masken, Alphamasken, Filtereffekte

#### **Interaktivität**

- › Hyperlinks: XLink, Anker, Zielansichten
- › Scripting: Einbindung, Aktivierung über Events

#### **Animationen**

- › Animations-Elemente, Zeiteinheiten & -angaben
- › Fundamentale und optimierende Bestandteile

#### **SVG in HTML und anderen XML-Sprachen**

- › SVG in HTML Grafik einbetten, Grafik mit HTML-Formularen verknüpfen, Einbindung in Frames
- › Namensräume, das Element <foreignObject>
- › Optimierung von SVG-Dateien fürs Web

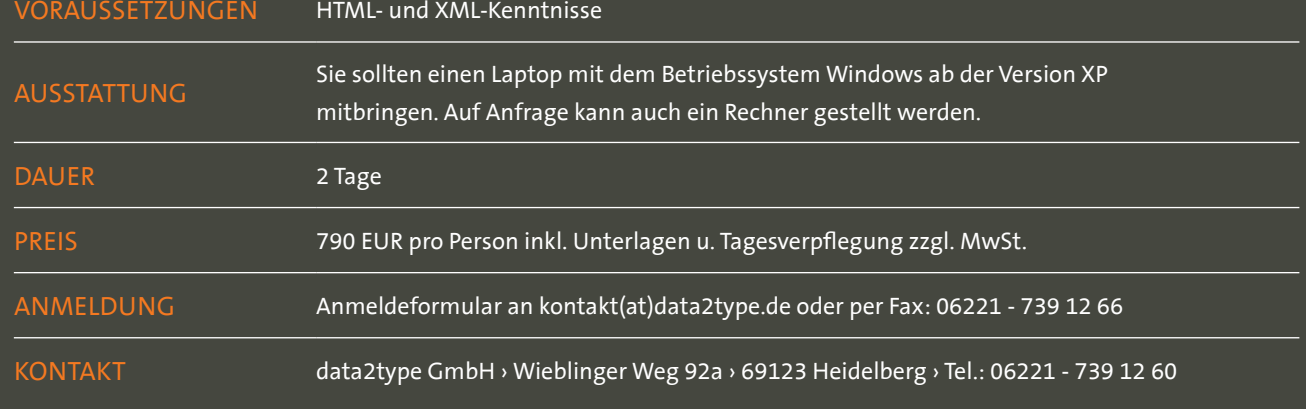

# **SVG-Automatisierung**

SCHULUNG

#### **ALLGEMEIN INHALT**

Scalable Vector Graphics (SVG) ist ein W3C-Standard für XML-basierte Vektorgrafiken. Meist stoßen Anwender auf dieses Dateiformat als Option, ihre Grafiken zu speichern. Es ergeben sich aber auch ganz andere Ansätze, wenn das SVG-Format als Ergebnis einer Transformation erzeugt wird. Für diesen Anwendungsfall lassen sich über XSLT einige Chartdarstellungen automatisiert erzeugen. Diese und andere Fälle werden in dieser Schulung thematisiert und geübt.

#### **Svg-Grundlagen**

- › Was ist SVG?
- › Erzeugung eines SVG-Dokuments
- › Grundaufbau eines SVG-Dokumentes
- › Rahmen, Linien
- › Kreise, Ellipsen
- › Polygone, Polyline
- › Abbildungen
- › Texte, Schriften, Schriftarten
- › SVG-Editoren und SVG-Viewer
- › SVG-Grafiken in Browsern
- › SVG-Grafiken in XSL-FO

#### **Svg automatisieren**

- › Diagramme generieren
	- › Kreisdiagramme
	- › Balkendiagramme
	- › Liniendiagramme
	- › sonstige
- › Weitere Anwendungsfälle für den Einsatz von XSLT:
	- › Mehrsprachige Grafiken
	- › Zusammensetzung von Teilen zu neuen Abbildungen
	- › weitere Beispiele

## **Informationen**

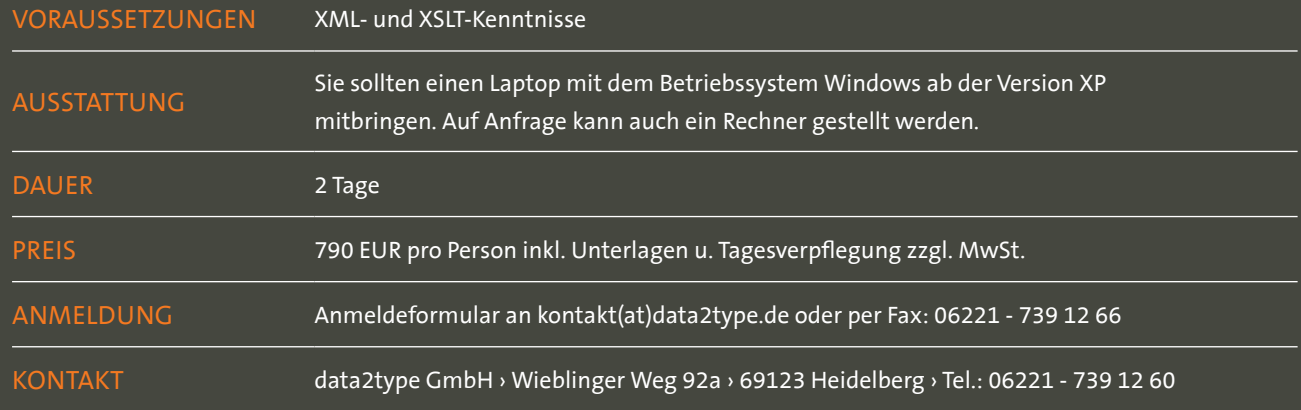

## **ePub**

#### Publizieren mit ePub – mit XML vom Buch zum E-Book SCHULUNG

#### **ALLGEMEIN**

Der Markt für E-Books und E-Book-Anwendungen entwickelt sich mittlerweile auch in Deutschland rasant. Insbesondere die Medienindustrie und Verlage suchen nach neuen Konzepten und Möglichkeiten für E-Book-Produkte. Häufig sind die Anforderungen an E-Books und deren Produktionsworkflow in der oftmals noch rein printorientierte Medienbranche unbekannt. Wer auf Dauer E-Books auf der Basis gedruckter Titel produzieren möchte, muss neben den technischen Hürden der Produktion auch über eine Neugestaltung von Abläufen und Organisation nachdenken.

Der führende Standard ist im Moment das E-Book-Format ePub, dessen Aufbau und Konzept im Mittelpunkt des Seminars stehen. Neben der nötigen Theorie wird auch ein Produktionsworkflow anhand von Musterdaten vorgestellt.

Zielgruppe: Fach- und Führungskräfte aus der Verlagsoder Medienbranche, Dienstleister aus dem Bereich Herstellung, Neue Medien, Satz und Vorstufe.

#### **SEMINARZIEL**

- › Vermittlung von Grundlagen und möglichen Ablaufszenarien zur Produktion von ePub-Publikationen
- › Einführung in die technologischen Substandards und Basiswerkzeuge von ePub
- › Vorstellen einer Musterproduktion auf der Basis eines XML-Ausgangsformates

#### **INHALT**

#### **Grundlagen**

- › Begriffsklärung: E-Book, E-Book-Formate und E-Book-Reader
- › XML als Schlüsseltechnologie
- › Abläufe von XML-Produktionen

#### **Ablaufszenarien**

- › Analyse der Ausgangssituation: Strukturanalyse des Print, bestehende Datenformate
- › Mögliche Publikationsszenarien

#### **Konzeptfragen**

- › Merkmale von XML-E-Book-Formaten
- › Konzeptionelle Anforderungen an E-Books
- Grenzen von E-Book-Formaten und E-Book-Readern

#### **Der ePub-Standard**

- › Grundaufbau
- › Paketformat und Navigation (OPF)
- › Die Inhalte strukturieren (OPS): XHTML, DTBook & CSS
- › Das Containerformat (OCF)

#### **ePub-Werkzeuge in der Produktionskette**

- › Idealtypische Produktionskette
- › XML-Validierung der Substandards
- › XSLT als Schlüsselwerkzeug
- › Verfügbare Standard-Konverter nach ePub

#### **Beispielhafte Musterproduktion auf Basis von vorliegenden XML-Daten**

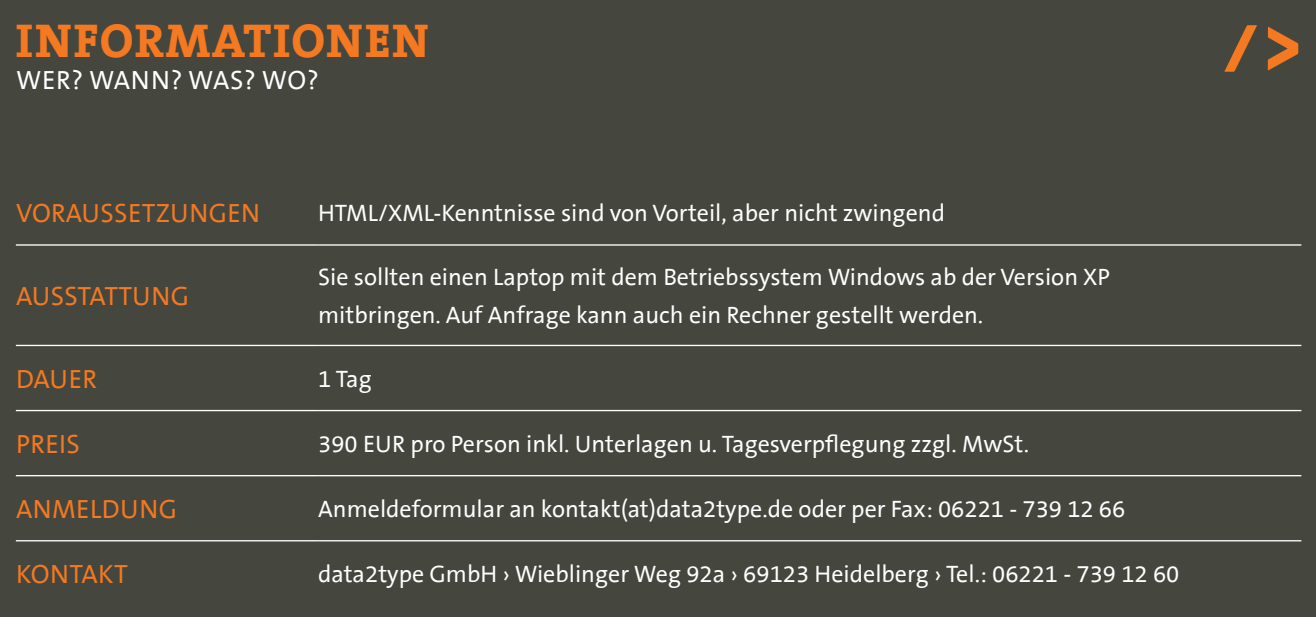

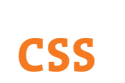

SCHULUNG

#### **ALLGEMEIN**

Praktisch kein Internetauftritt kommt noch ohne die Hilfe von Cascading Style Sheets (CSS) aus. Primär als Erweiterungssprache von (X)HTML genutzt, lassen sich mit CSS externe Formatvorlagen anlegen, die referenziert das Layout von Internetseiten steuern. Grundidee hierbei ist die Trennung von Information (Daten) und Darstellung. Bei etwaigen Änderungen, die die Formatierung betreffen, können diese dann zentral und dokumentübergreifend vorgenommen werden.

Darüber hinaus lassen sich mit CSS Vorgaben für verschiedene Ausgabemedien bzw. -systeme anlegen. So bietet CSS auch Eigenschaften, die speziell für eine Druckausgabe konzipiert sind.

Auch in der XML-Welt findet CSS zunehmend Zuspruch. Zwar ist die mit CSS vergleichbare XML-Technologie XSL-FO der Standard, wenn es um Formatierung von XML-Daten für den Printbereich geht – bedingt durch den weitaus größeren Funktionsumfang – dennoch bietet CSS mittlerweise eine durchaus ernst zunehmende Alternative, schon allein aufgrund einer verständlich gehaltenen Syntax und Sprache. So finden CSS-Eigenschaften in vielen XML-Technologien bereits Eingang (z.B. SVG). Auch manche kommerzielle Anbieter setzen verstärkt auf die Verbindung von XML und CSS. Gerade wenn man sich dem Thema Crossmedia-Publishing verschrieben hat, sollte man den Einsatz von CSS in XML-Anwendungen in Betracht ziehen.

#### **INHALT**

#### **CSS – Grundlagen**

- › Was ist CSS?
- › Entwicklungsstand
- › Vor- und Nachteile von CSS im Vergleich zu XSL-FO
- › kaskadierender Aufbau der Stylesheets
- › direkte/dokumentweite Formatierung
- › Einbinden externer Stylesheets
- › Ausgabemedien

#### **Regeln**

- › Aufbau
- › Maskierungen
- @-Regeln

#### **Selektoren**

- › Universalselektoren
- › Klassen-Selektoren
- › ID-Selektoren
- › Attributselektoren
- **Pseudoklassen**
- › Kombinatoren

#### **Paged Media-Eigenschaften**

- › Seitengestaltung
- › Seitenfolgen
- › Seitenumbrüche

## **Informationen**

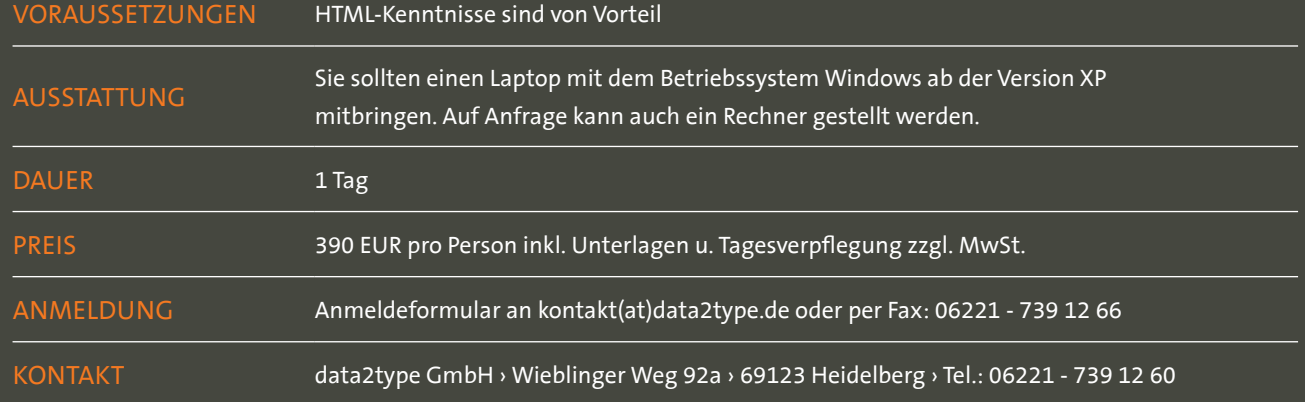

## **Printlayouts mit HTML und CSS**

SCHULUNG

#### **ALLGEMEIN**

Die zunehmende Verschiebung zu digitalen Workflows in der Publishing Branche macht neue Ansätze notwendig – zukünftig sind wirklich medienneutrale Workflows denkbar. Das ganze Web basiert auf HTML und CSS – warum nicht auch gleich Printlayouts aus den vorhandenen Daten generieren?

Die Schulung zeigt die ersten Schritte des Weges, der am Ende klassische DTP-Programme ersetzen könnte. Hier werden Konzepte und Möglichkeiten aus den CSS Paged Media Modulen vorgestellt und Beispiele für die Erstellung von PDF aus HTML besprochen. Außerdem werden Synergien aus den crossmedialen Workflows diskutiert.

#### **INHALT**

#### **einführung**

- › Motivation Print mit CSS
- › HTML im Publishing eine Einführung
- › HTML5 und CSS Grundlagen

#### **CSS Paged Media Module**

- › Technologieübersicht
- › Seitenmodell
- › Seiten-Selektoren
- › Musterseiten und mehrspaltige Layouts
- › Umbrüche und Blocksatz.

#### **Software und Renderer**

- › Antenna House
- › Prince XML.

#### **Grenzen der Technologie und Ausblick**

Zielgruppe: Entwickler, Mediengestalter, Grafiker und alle, die sich für crossmediales Publizieren interessieren

## **Informationen**

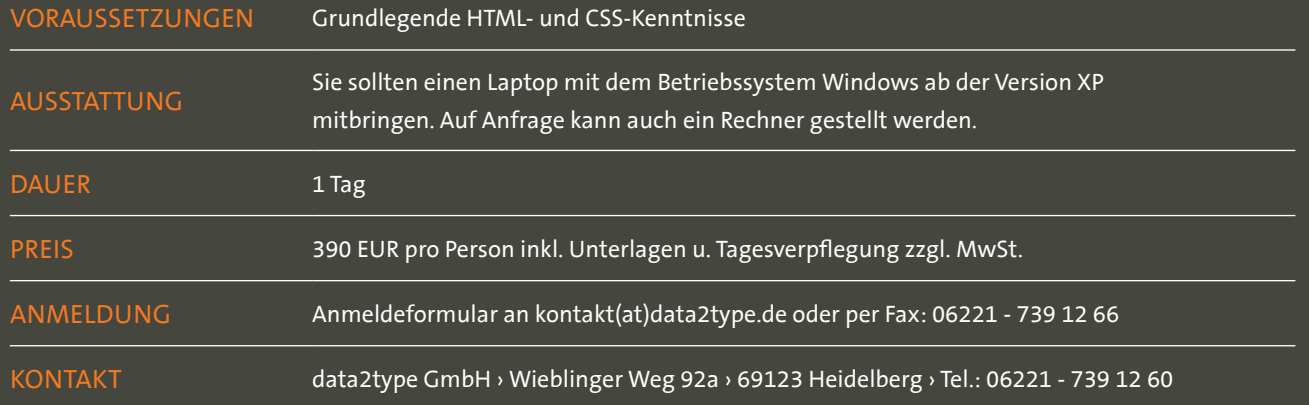

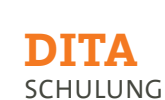

Dieses Seminar führt Sie in den offenen Standard von DITA (www.oasis-open.org) ein, der speziell für die Erfordernisse der technischen Dokumentation konzipiert wurde. Im Vergleich zu anderen gängigen Architekturen wurde hier mit den sogenannten Topics ein modularer Ansatz zur Datenstrukturierung gewählt. Eine Vielzahl frei zugänglicher Applikationen erlaubt schließlich Transformationen in ein gewünschtes Ausgabeformat (HTML, PDF, etc.).

Ziel des Seminars ist das Erlernen der essentiellen Strukturen, der sinngerechten Anwendung wichtigster Elemente sowie die Möglichkeit, vorhandene Transformationsskripte auf eigene Anforderungen anzupassen.

#### **INHALT**

#### **Einführung in DITA**

- › Was ist DITA?
- › Warum DITA?
- › DITA-DTD
- › XML-Struktur von DITA-Dateien
- › Tools (XML-Editoren, XSLT-Prozessoren)

#### **Datenstrukturierung**

- › Gruppierungen (Maps)
- › Topic-Typen
- › Modularisierung von Informationseinheiten

#### **Ausgesuchte XML-Tags**

- › Untergliederung
- › Absatzformate
- › Listen
- › Tabellen
- › Grafiken und Multimedia-Objekte
- **Ouerverweise**
- › Zeichenformatierungen
- › Code-Abschnitte
- › Meta-Daten
- › Topicübergreifende Verlinkung

#### **DITA Open ToolKit**

- › Überblick
- › Unterstützte Dateiformate
- › Generieren von HTML-Dateien
- Generieren von PDF-Dateien

## **Informationen**

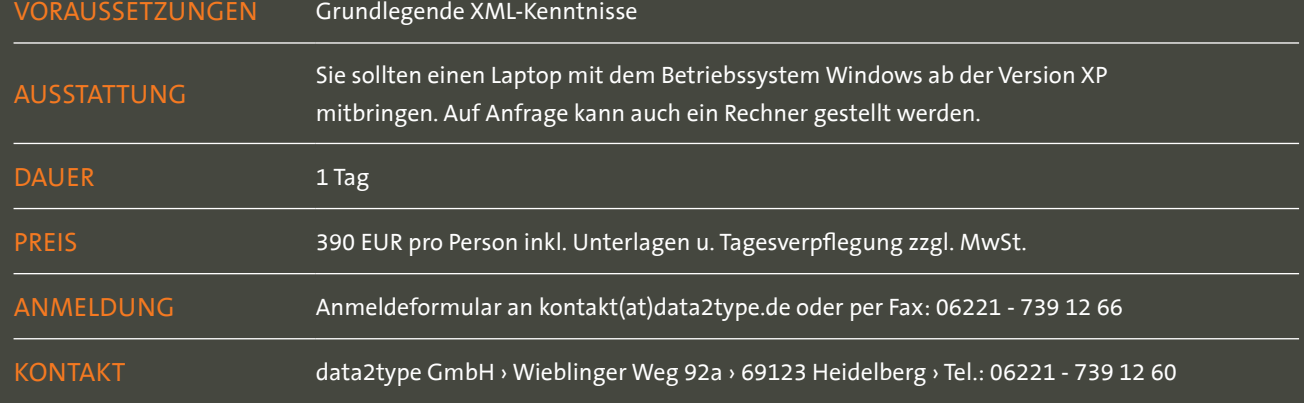

## **DOCBOOK** SCHULUNG

#### **ALLGEMEIN**

Dieses Seminar führt Sie in den offenen Standard von DocBook ein. Entwickelt im Umfeld des Technischen Verlagswesen hat sich Docbook als Quasi-Standard im Printbereich etabliert. Je nach Anforderung lassen sich vom einfachen Artikel bis hin zu komplexen technischen Dokumentationen ihre Daten passgerecht abbilden. Mittels frei zugänglicher Applikationen lassen sich die Daten schließlich in andere Ausgabeformate (HTML, PDF, etc.) überführen.

Ziel des Seminars ist das Erlernen der essentiellen Strukturen, der sinngerechten Anwendung wichtigster Elemente sowie die Möglichkeit, vorhandene Transformationsskripte auf eigene Bedürfnisse anzupassen.

#### **INHALT**

#### **Einführung in DocBook**

- › Was ist Docbook?
- › Warum Docbook?
- › Docbook-DTD
- › XML-Struktur von Docbook-Dateien
- › Tools (XML-Editoren, XSLT-Prozessoren)

#### **Top-Level-Strukturen**

- › Band
- › Buch
- › Kapitel
- › Artikel
- › Inhaltsverzeichnis
- › Index
- › Glossar
- › Bibliografie

#### **Ausgesuchte XML-Tags**

- › Hierarchisierung
- › Absatzformate
- › Listen
- › Tabellen
- › Grafiken
- › Querverweise
- › inzeilige Formatierungen
- › Fußnoten, Endnoten
- › Meta-Informationen

#### **DocBook XSL**

- › XSLT-Skripte
- › Unterstützte Dateiformate
- › Generieren von HTML-Dateien
- › Generieren von PDF-Dateien

#### **Anpassen von DocBook XSL**

- › Grundsätzlicher Aufbau von DocBook XSL
- › Anpassung von Templates

## **Informationen**

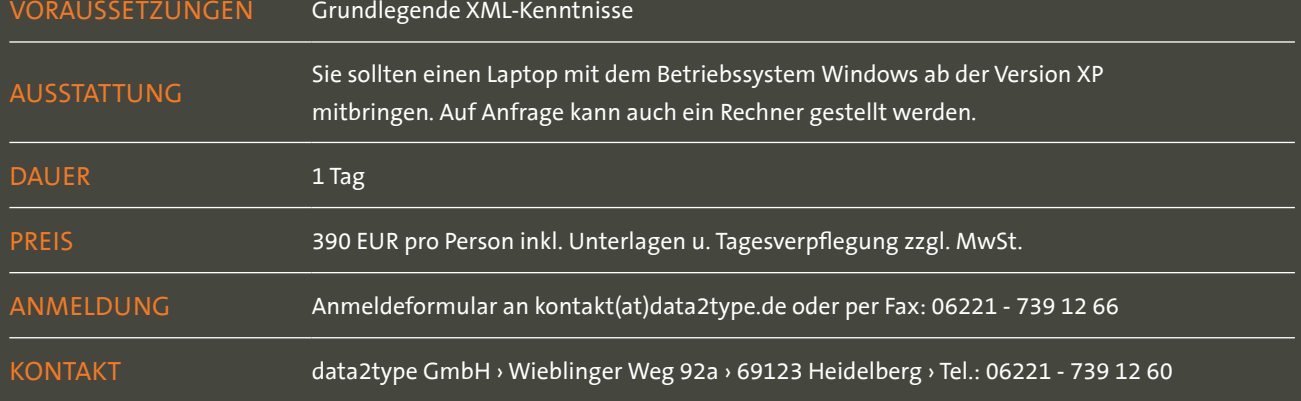

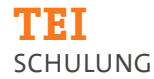

Die TEI-Richtlinie (in der aktuellen Version P5, http:// www.tei-c.org/P5) ist im Wesentlichen ein Vorschlag, wie geisteswissenschaftliche Daten in einer XML-Sprache so festgehalten werden können, dass diese vom Computer weiter verarbeitet werden können. Sie ist speziell dafür entwickelt worden, dass die besonderen Bedürfnisse jener Disziplinen abgedeckt werden, deren Forschungsobjekte primär Texte sind. So gehören sowohl XML-Elemente zur Auszeichnung von Anmerkungen unterschiedlicher Arten als auch solche zur Auszeichnung von unterschiedlichen Textzeugen zu ihrem Wortschatz. Und als Quasi-Standard-Format für textkritische Editionen ist TEI auch ein wichtiges Werkzeug für Editionsphilologinnen und -philologen geworden.

In diesem Kurs erlernen Sie die Grundzüge der TEI-Kodierung, den Umgang mit TEI-Schema-Dateien und einige Möglichkeiten der Datenverarbeitung (XPath-Abfrage und XSLT). Am Ende des Kurses sollen Sie in der Lage sein, einen Text in TEI selbstständig zu kodieren, das Schema und XSLT-Skripts für die eigenen Bedürfnisse anzupassen.

#### **INHALT**

#### **EINFÜHRUNG**

- › Was ist die TEI-Richtlinie und wozu ist sie gut?
- › Was unterscheidet TEI von anderen Text-Auszeichnungen?

#### **GRUNDZÜGE DER TEI-KODIERUNG**

- › Header und Metadaten
- › Wichtige Elemente zur Beschreibung von Textstrukturen
- › Wichtige Elemente für semantische Markups
- › Problem der überlappenden Elemente

#### **WEITERE ASPEKTE DER TEI-KODIERUNG**

- › Textkritische Apparate
- › Kommentare und Anmerkungen
- Querverweise, Verlinkungen und Register-Einträge
- Schema-Generierung mit ROMA und Schema-Adaptierung
- › Einbinden anderer XML-Schemata: mathematische Formeln mit MathML

#### **WEITERFÜHRENDE TECHNOLOGIEN**

- › XPath-Abfrage
- › XSLT

# **Informationen**

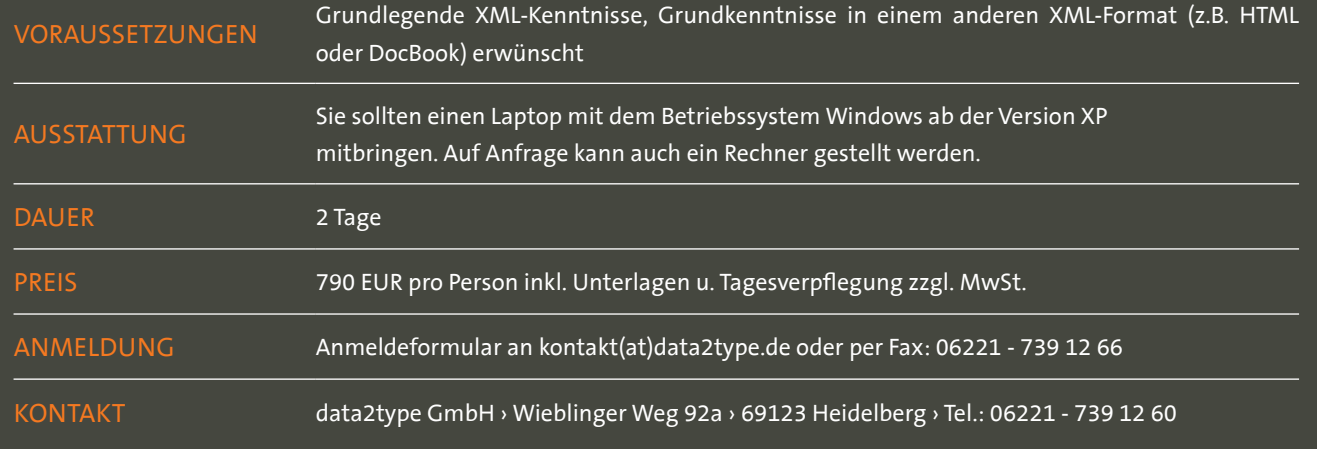

# **Qualitätssicherung von XML-Daten**

SCHULUNG

#### **ALLGEMEIN**

Seminarziel ist es, einen Einstieg in die verschiedenen XML-Validierungssprachen zu ermöglichen und ein Verständnis für die Notwendigkeit von verschiedenen Prüfungen zur Qualitätssicherung zu schaffen. Anhand von einem kleinen Beispiel soll gezeigt werden, wofür welche Technologie gebraucht wird, um dann in größeren Praxisbeispielen die Konsequenzen und Vor- und Nachteile zu besprechen. Es handelt sich folglich weniger um ein Training für den vertieften Einstieg, sondern ist eher um eine Entscheidungsgrundlage für die jeweils richtigen Technologien. Zielgruppe: Informatiker, Hersteller und Redakteure

#### **INHALT**

#### **Stufen der Validierung**

› Ablauf einer XML-Prüfung

#### **Wohlgeformtheit**

› Ein Auszug der wichtigsten Regeln

#### **Schemasprachen**

- › Publishing-Prozessen
- › Document Type Definitions (DTD)
	- ›› Probleme bei DTDs
	- ›› Vorteile von DTDs
- › XML Schema
	- ›› Informationsverlustfreie Umwandlung von jeder DTD in ein Schema
	- ›› Einfache Datentypen bei XML-Schema
	- ›› Wertebereiche
	- ›› Einschränkungen von Werten
- ›› Reguläre Ausdrücke
- ›› Dokumentation
- ›› Vorteile von XML-Schema gegenüber DTDs
- ›› Nachteile von XML-Schema gegenüber DTDs
- › RELAX NG
	- ›› RELAX NG-Schema Kompakt-Syntax
	- ›› Vorteile von Relax NG gegenüber XML-Schema
	- ›› Nachteile von Relax NG gegenüber XML-Schema
	- ›› Kurzmatrix für Schemasprachen

#### **Schematron**

- › Kohärenzprüfung
- Was ist Schematron?
- › Was ist möglich bei der Kohärenz-Prüfung?
- › Einsatzszenario für Schematron
- › Wie nutzt man Schematron?
- › Szenario 1: Im Editor
- › Editoren die Schematron unterstützen: Oxygen, XMLmind, et al.
- › Szenario 2: Black-Box Referenzimplementierung mit **XSIT**
- › Szenario 3: Black-Box eingebettet in XProc
- › Wer benutzt Schematron?

#### **Technische Matrix**

#### **NVDL**

› Einsatzszenarien

#### **XProc**

› Komplexes Praxisbeispiel aus dem Verlagswesen

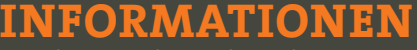

WER? wann? was? wo?

Voraussetzungen Grundlegende XML-Kenntnisse AUSSTATTUNG Sie sollten einen Laptop mit dem Betriebssystem Windows ab der Version XP mitbringen. Auf Anfrage kann auch ein Rechner gestellt werden. DAUER
1 Tag PREIS 390 EUR pro Person inkl. Unterlagen u. Tagesverpflegung zzgl. MwSt. ANMELDUNG Anmeldeformular an kontakt(at)data2type.de oder per Fax: 06221 - 739 12 66 KONTAKT data2type GmbH › Wieblinger Weg 92a › 69123 Heidelberg › Tel.: 06221 - 739 12 60

# **xml schema**

SCHULUNG

#### **ALLGEMEIN**

Seit 2001 besteht mit XML Schema neben DTD eine weitere Möglichkeit, XML-Dokumente zu strukturieren. Hatte man bei der Entwicklung der Syntax von DTD hauptsächlich daran gedacht "narrative" XML-Dokumente abzubilden, wurden alsbald die Schwächen offensichtlich, wenn es gilt, DTDs auf datenbankspezifische XML-Dateien anzuwenden. XML Schema greift diese Schwächen auf und kompensiert sie. So ist es beispielsweise mit XML Schema möglich, Wertebereiche festzulegen und Abfragen nach verschiedenen Datentypen zu stellen. Darüber hinaus sind XML Schema-Dateien selbst XML-Dateien, denen daher der Nutzen und die Möglichkeiten anderer XML-Technologien (z.B. XSLT) zu Teil werden.

Dieses Seminar führt Sie in die Syntax von XML Schema ein. Sie lernen alle notwendigen Komponenten kennen, sodass Sie schließlich in der Lage sein werden, eigene Schemas zu entwerfen, die auch komplexe XML-Dateien abbilden können.

## **inhalt**

#### **grundlagen**

- › Was ist XML Schema?
- › Vergleich zu Document Type Definition (DTD)
- › Schema-Grundgerüst
- Referenzierung in XML-Dateien
- › Parsen von XML-Dateien gegen Schemas
- Simple Elemente
- › Namensräume

#### **datentypen**

- › Gruppierungen (Maps)
- › Topic-Typen
- › Modularisierung von Informationseinheiten

#### **wertebereiche (restrictions)**

- › Zahlen
- **Zeichen**
- › Zeichenkettenlängen
- **Leerräume**
- › Auswahlen

#### **komplexe datentypen**

- › Elemente
- › Attribute
- › Sequenzen
- › Auswahlen
- › Eingebettete komplexe Datentypen
- › Referenzierung komplexer Datentypen
- › Erweiterung und Einschränkung referenzierter Datentypen
- **Mixed Content**

## **Informationen** WER? wann? was? wo?

VORAUSSETZUNGEN Grundlegende XML-Kenntnisse AUSSTATTUNG Sie sollten einen Laptop mit dem Betriebssystem Windows ab der Version XP mitbringen. Auf Anfrage kann auch ein Rechner gestellt werden. DAUER
2 Tage PREIS 2012 790 EUR pro Person inkl. Unterlagen u. Tagesverpflegung zzgl. MwSt. ANMELDUNG Anmeldeformular an kontakt(at)data2type.de oder per Fax: 06221 - 739 12 66 KONTAKT data2type GmbH › Wieblinger Weg 92a › 69123 Heidelberg › Tel.: 06221 - 739 12 60

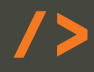

## **relax ng** SCHULUNG

**ALLGEMEIN**

Regular Language for XML Next Generation – kurz RELAX NG – ist eine Schema-Sprache für XML wie auch DTD oder XML Schema. Als Schema-Sprache kann RELAX NG Strukturen, Inhaltsmodelle und Datentypen für XML-Dokumente definieren. Die von OASIS spezifizierte Sprache hat, wie XML Schema, die Vorzüge, die XML-basierte Sprachen mit sich bringen, ist aber in Bezug auf die Komplexität eben so leicht zu verstehen wie die Sprache DTD. Hierbei kann zwischen der Kompaktschreibweise in Nicht-XML-Syntax und der ausführlicheren XML-Syntax frei gewählt werden. Vom Funktionsumfang ist Relax NG mächtiger als DTDs, hat jedoch wesentlich weniger Möglichkeiten als XML Schema.

Ziel des Seminars ist das Erlernen der meisten Strukturierungsmöglichkeiten, die RELAX NG bietet. Zudem sollen die Unterschiede zu XML Schema und DTD vermittelt werden, sodass für unterschiedliche Projekte eine differenzierte Auswahl zwischen den einzelnen Schema-Sprachen getroffen werden kann.

#### **INHALT**

#### **relax ng - grundlagen**

- › Was ist RELAX NG?
- › Grundaufbau eines RELAX NG-Schemas
- › Elemente definieren
- Attribute definieren

#### **weiterführende strukturen**

- › Schachtelung
- › Mixed Content
- › Optionale Elemente und Attribute
- Auswahl von Elementen
- › Anzahl von Elementen bestimmen
- › Reihenfolgen
- › Ungeordnete Elementliste
- › Leere Elemente
- › Referenzierung auf definierte Elemente
- › Attributwertelisten
- › Datentypen

#### **relax ng in der praxis**

- › Modularisierung
- › Kompakte Schreibweise
- › Vergleich mit anderen Schema-Sprachen

## **Informationen**

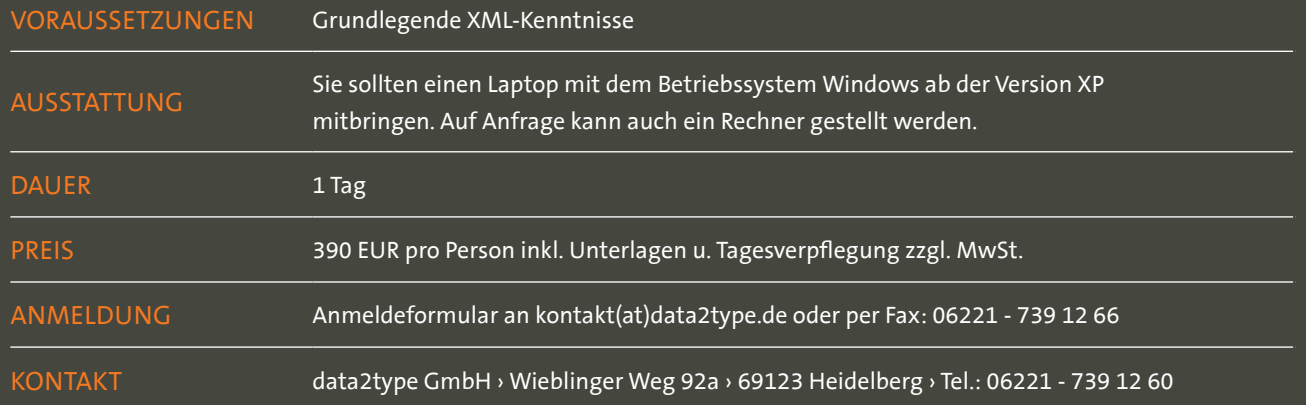

# **schematron**

SCHULUNG

#### **ALLGEMEIN**

Dieses Seminar führt Sie in den ISO-Standard Schematron ein. Dieser ist seit Mai 2006 ein Bestandteil der Document Schema Definition Languages (DSDL), zu denen auch RELAX NG gehört. Schematron ist eine Schemasprache zur Validierung von Inhalt und Struktur von XML-Dokumenten. Dabei ist es möglich, Business Rules abzuprüfen, die nicht mit anderen Sprachen überprüft werden können. Das besondere hierbei ist, dass Schematron eine Ergänzung zu anderen Sprachen wie DTDs, XML-Schemata oder RELAX NG-Schemata darstellt. Das bedeutet, es kann ergänzend zu Parsern eingesetzt werden.

Ziel des Seminars ist das Erlernen der essentiellen Strukturen von Schematron und auch typischer Anwendungsfälle, wie sie im Bereich der Dokumenterstellung und auch in Datenbank-geprägten XML-Strukturen vorkommen.

#### **inhalt**

#### **einführung in schematron**

- › Was ist Schematron?
- › Warum Schematron?
- › Tools (XML-Editoren, XSLT-Prozessoren)
- › Schematron starten

#### **Xpath**

- › Knotentypen
- › (Navigations-) Achsen
- › verkürzte/ausführliche Schreibweise
- absolute/relative Lokalisierungspfade
- › Adressierung verschiedener Knotentypen
- › Prädikate
- › Vereinigungsmengen von Knotentests
- › XPath-Funktionen

#### **schematron anwenden**

- › Patterns anlegen
- › Rules definieren
- › assert und report
- › Arbeiten mit Phasen
- Diagnostics einsetzen
- **SVRL**

#### **praxisübungen**

- › Beispiel XHTML
- › Beispiel Docbook und DITA
- › Beispiel Datenbanken

#### **schematron vs. XSLT**

› Gegenüberstellung Schematron und XSLT

# **Informationen**

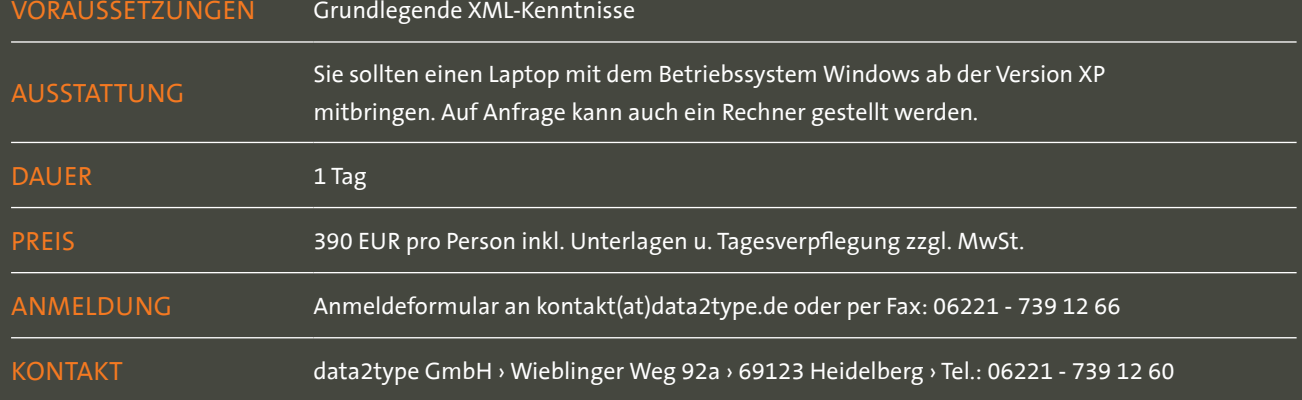

## **oXygen Editor**

Anwendung und Anpassung SCHULUNG

#### **ALLGEMEIN INHALT**

Oxygen ist ein XML-Editor, XSLT/XQuery-Debugger und Profiler mit voller Unicode-Unterstützung. Er bietet ein mächtiges Code Insight, das DTD, Relax NG oder XML Schema folgen oder die Struktur eines teilweise bearbeiteten Dokuments erlernen kann. XML- und XSL-Dokumente können leicht miteinander verknüpft werden und die Transformationsergebnisse können als Text oder HTML betrachtet werden.

Oxygen XML Editor bietet einen visuellen Schema-Editor für W3C XML Schema und Relax NG Schema, der die Entwicklung und das Verständnis von Schema-Dateien vereinfacht. Oxygen validiert XML, XSL, XQuery, FO, XSD, RNG, RNC, NRL, DTD, Schematron, WSDL und CSS-Inhalte, zeigt Fehler mit Beschreibung und Zeilenangabe und markiert sie im Dokument, wenn gewünscht on-the-fly. Die aktuellen Docbook DTD und Stylesheets-Versionen sind ihm bekannt. Der Apache FO-Prozessor für die Generierung von PDF und PostScript ist standardmäßig integriert. Andere XSL-FO-Prozessoren können als Plugins konfiguriert werden. Oxygen hat ein spezielles Layout für den Debugger, um Quell- und Stylesheet-Dokumente Seite an Seite zu zeigen und die Ergebnisse und spezielle Debugansichten darzustellen. Oxygen erlaubt den Import von Datenbankinhalten und Microsoft Excel Dateien in XML-Dokumente und das Generieren von XML Schema von Datenbanktabellen.

Mit Hilfe von CSS-Stylesheets lässt sich die Darstellung von XML-Dateien schließlich auf die eigenen Bedürfnisse anpassen.

#### **Oxygen XML-Editor**

- › Vor- und Nachteile von Oxygen XML Editor im Vergleich
- › Oberfläche des Editors
- **Einstellungsmöglichkeiten**
- › Anlegen von Transformationsszenarien
- › Anlegen von Projekten
- › Benutzung des Debuggers
- › XPath-Builder
- › Dokumentenvergleich
- › Besonderheiten der Ansichtsmöglichkeiten
- › hilfreiche Tricks und Shortcuts für die tägliche Arbeit

#### **Anpassungen mit CSS**

- › CSS mit der XML-Datei verbinden
- Überblick unterstützter CSS-Eigenschaften
- › Möglichkeiten der Formatierung
- › inzeilige Formatierung
- › Formatierungen auf Blockebene
- › Erstellen von Dokumentvorlagen
- › Anpassung der GUI
- › Erstellen eigener Buttons und Short-Icons

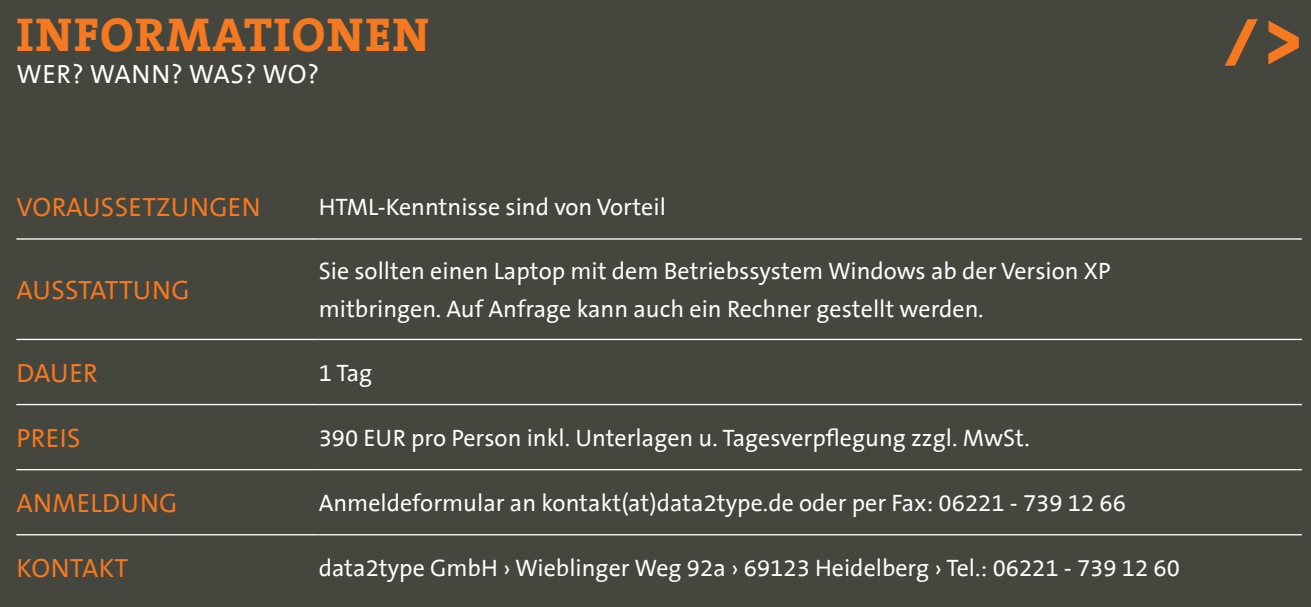

## **altova mapforce®**

SCHULUNG

#### **ALLGEMEIN INHALT**

MapForce von Altova ist ein oberflächenorientiertes Transformationstool zum Datenmapping. Die Formate XML, Datenbank, Flat File, EDI, Excel 2007, XBRL und Webservice werden unterstützt und können in beliebige Richtung konvertiert werden. Per Drag-and-Drop bzw. Mausklick kann der Benutzer die Beziehungen zwischen den Daten graphisch "zeichnen".

Anhand eines solchen Mappings können Applikationen in den Sprachen XSLT 1.0, XSLT 2.0, XQuery, Java, C++ oder C# generiert werden.

- › Ein erstes Mapping
- › Mapping für CSV-Dateien
- › Mapping für XML-Dateien
- › Mapping für Datenbanken
- › Mapping für XML-Schema

## **Informationen** WER? wann? was? wo?

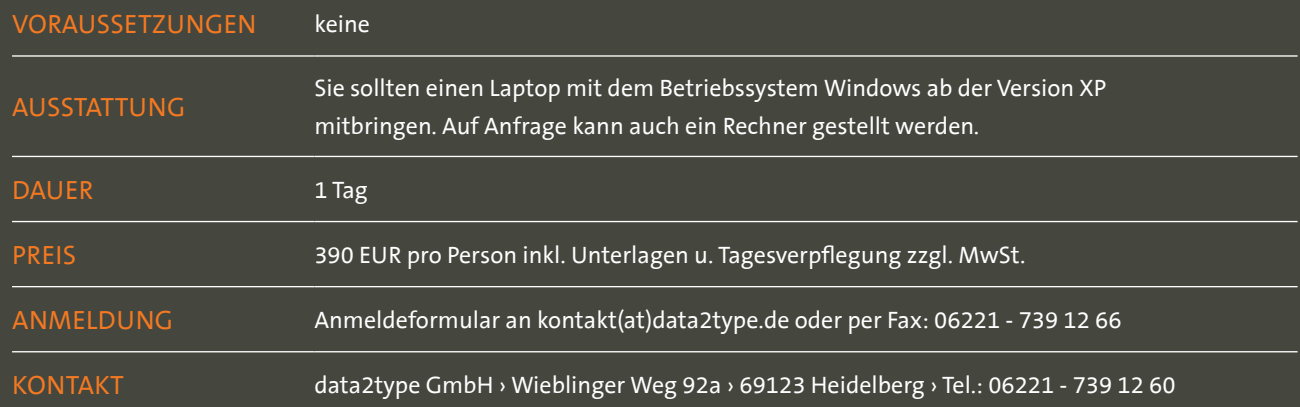

## **Altova stylevision® & authentic®**

SCHULUNG

### **ALLGEMEIN**

StyleVision von Altova ist ein Tool zur automatischen Generierung von Geschäftsberichten aus unterschiedlichen Datenbeständen. Unterstützte Formate sind XML, SQL und XBRL. Die Berichte können u.a. als HTML, PDF, Word/Open XML erzeugt werden.

Das Tool ist visuell orientiert und bietet dem Benutzer die Möglichkeit, XSLT und XSL-FO-Stylesheets graphisch leicht zu erstellen und zu steuern.

#### **INHALT**

- › Einstieg in die Thematik
- › Einfache Darstellung von XML-Daten
- › Einstieg in XPath
- › Einstieg in die CSS-Formatierung
- › Altova Authentic-Formulare
- › Die verschiedenen Ausgabeformate

## **Informationen**

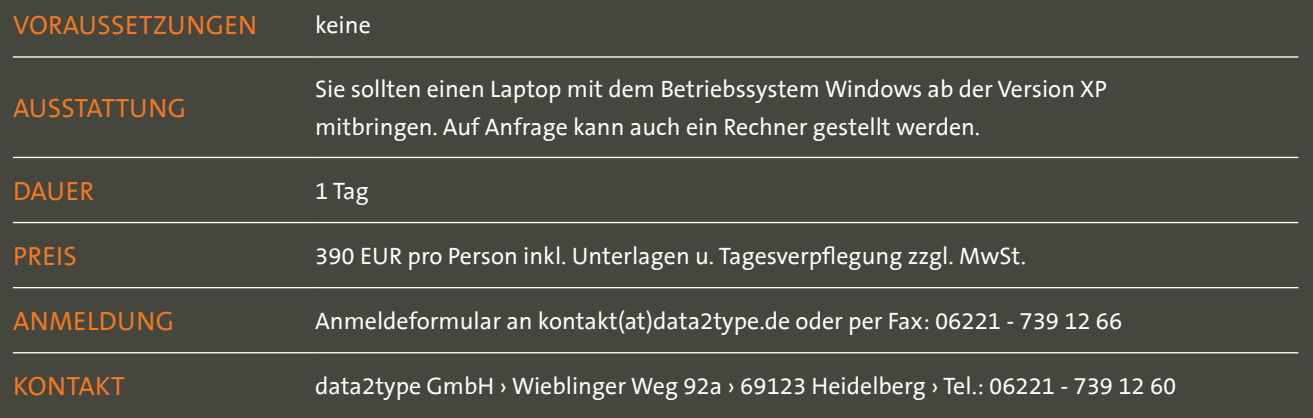

## **altova xmlspy®**

SCHULUNG

#### **ALLGEMEIN INHALT**

XMLSpy von Altova ist ein leistungsfähiger XML-Editor, der die Erzeugung von DTDs, XML-Schemas, XSLT-Stylesheets und anderen XML-Dateien unterstützt. XMLSpy bietet einen visuellen Schema-Editor für W3C XML Schema und Relax NG Schema, der die Entwicklung und das Verständnis von Schema-Dateien vereinfacht.

XMLSpy erlaubt den Import und Export von Datenbankinhalten und Text-Dateien in XML-Dokumente und das Generieren von XML Schema von Datenbanktabellen.

#### **der editor**

- › Vor- und Nachteile von XMLSpy im Vergleich
- › Oberfläche des Editors
- › Einstellungsmöglichkeiten
- › Anlegen von Transformationsszenarien
- › Anlegen von Projekten
- › Benutzen des Debuggers
- › Besonderheiten der Ansichtsmöglichkeiten
- › hilfreiche Tricks und Shortcuts für die tägliche Arbeit

## **Informationen** WER? wann? was? wo?

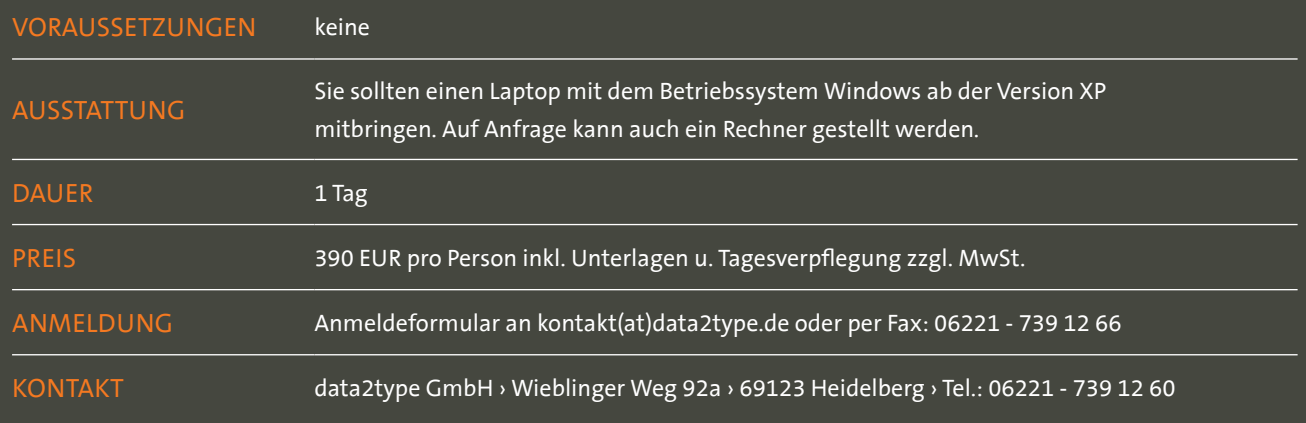

## **Oracle & XML**

SCHULUNG

#### **ALLGEMEIN**

Schon seit Version 9 unterstützt die Oracle-Datenbank auf vielfältige Weise XML. Das Datenformat kann nativ im Datentryp XMLType gespeichert werden, aber auch aus relationalen Daten mit dem SQL-ANSI-Standard SQL/XML erzeugt und bearbeitet werden.

Das Seminar führt in die Oracle-Unterstützung von XML ein und erläutert die verschiedenen Möglichkeiten, mit XML in der Datenbank umzugehen. Themen sind sowohl die Erzeugung von XML aus relationalen Daten, die Speicherung bereits existierender XML-Instanzen und die Extraktion relationaler Daten aus XML zur Speicherung in der Datenbank.

Darüber hinaus wird die Unterstützung von XML zur Erzeugung nachrichtenbasierter Systeme und die Programmierung mit Hilfe von XML und Java gezeigt. Ein Blick auf die XML DB innerhalb von Oracle rundet das Seminar ab und versetzt Sie in die Lage, effiziente und skalierbare Applikationen mit XML und Oracle zu erstellen.

#### **INHALT**

#### **ORACLE & XML**

- › Der Datentyp XMLType
- › Erzeugung von XML mit Hilfe von SQL/XML
- › Datenextraktion aus XML-Instanzen mit Hilfe von SQL/XML
- › Validierung gegen XML Schema Definition
- › Die XML-Unterstützung von PL/SQL
- › Java Stored Procedures zur seriellen Verarbeitung von XML
- › Die XML Database

## **Informationen**

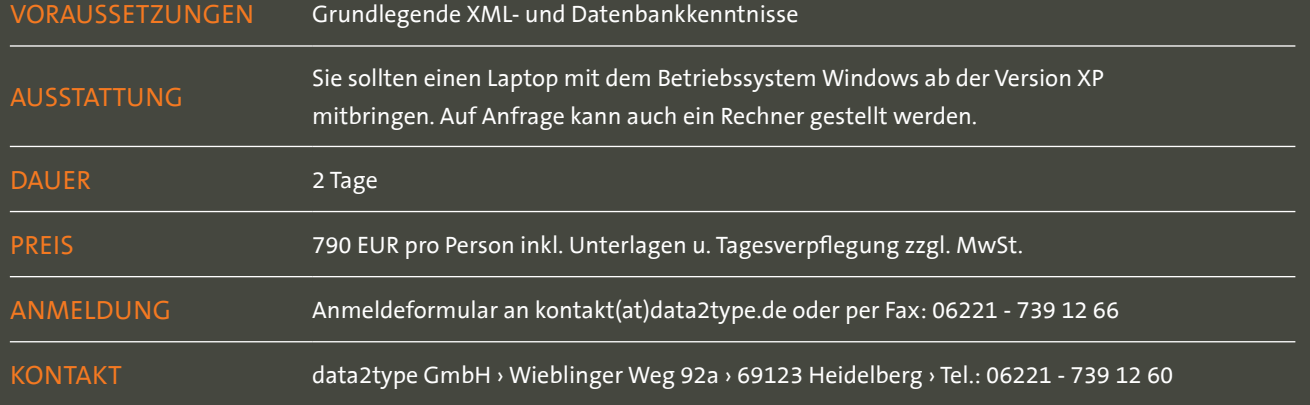

## **ebooks mit adobe indesign**

SCHULUNG

#### **ALLGEMEIN INHALT**

Spätestens seit dem iPad und Kindle sind E-Books in aller Munde. An der digitalen Zweitverwertung von Büchern kommt kaum jemand vorbei. Mit InDesign in der Version 5.5 hat Adobe die Möglichkeit geschaffen, effizient E-Books nach dem EPUB-Standard zu produzieren. War vor kurzem noch ein medienneutraler Workflow notwendig, können inzwischen auch kleinere Anbieter qualitativ hochwertige E-Books direkt aus InDesign-Druckdaten erstellen. Wichtig ist der richtige Aufbau der InDesign-Dokumente und der effiziente Einsatz der E-Book-Tools in InDesign.

Dieses Seminar bietet einen praxisorientierten Einstieg in die Erstellung von EPUB-Dateien. Neben der Erstellung von EPUBs mit InDesign wird auch die Bearbeitung von EPUB-Dateien und die Transformation für den amazon Kindle gezeigt. Konzeptionelle Fragen zu digitalen Medien und Hintergrundinformationen runden das Seminar ab.

#### **Anatomie einer epub-datei**

- › Aufbau des Datenformats EPUB
- › Grundlagen in XHTML, CSS und XML.

#### **Dokumente in indesign vorbereiten**

- › Was muss man beim Aufbau von Dokumenten beachten?
- › Bildgrößen- und Formate
- Verankern von Objekten
- Tags-Zuordnen
- › Umgang mit dem Artikel-Bedienfeld
- › Inhaltsverzeichnisse
- › Objekt-Exportoptionen
- › Metadaten.

#### **exportoptionen**

- › Feintuning beim Export
- › Die richtigen Einstellungen für das optimale Ergebnis finden

#### **Epub-editoren und -validierung**

- › Umgang mit dem Editor Sigil
- › kleine CSS-Anpassungen durchführen
- › EPUBs validieren
- › Ausblick auf den Profi-Editor Oxygen.

#### **transformation für den kindle**

› EPUB-Dateien in das AZW-Format konvertieren.

Zielgruppe: Hersteller, Mediengestalter, Grafiker und alle, die E-Books erstellen wollen

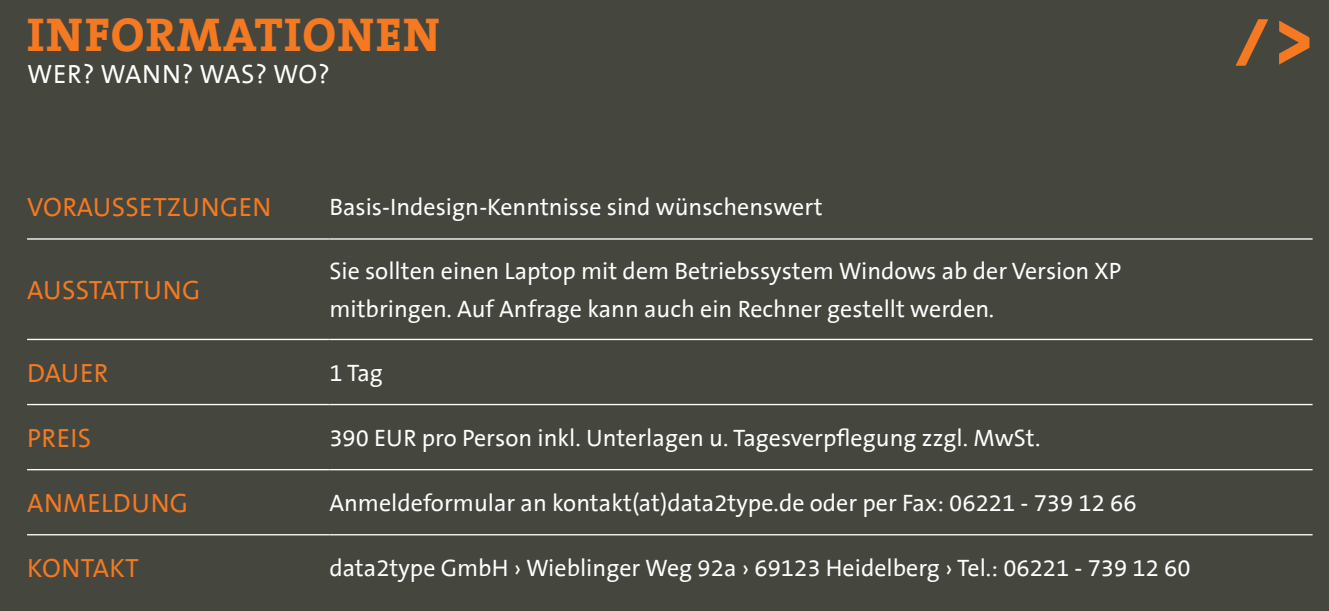

# **INDESIGN-AUTOMATISIERUNG MIT JAVASCRIPT**

SCHULUNG

### **ALLGEMEIN**

Adobe InDesign ist das tägliche Handwerkszeug für die professionelle Gestaltung und Produktion von Druckerzeugnissen. Viele Routinearbeiten mit InDesign, die in der Ausführung zeit- und nervenaufreibend sind, können von Skripten übernommen werden. Das dazu verwendete JavaScript und das InDesign-Objektmodell werden in diesem Seminar anhand von Beispielen vorgestellt und erklärt. Die im Seminar vorgestellten Skripte werden direkt von den Teilnehmern programmiert und orientieren sich an der Praxis – vieles kann direkt eingesetzt werden, auf graue Theorie wird verzichtet. Im Seminar wird die Skriptsprache JavaScript vorgestellt, die auf Mac und PC plattformunabhängig eingesetzt werden kann. Jeder kann InDesign automatisieren!

Das Seminar setzt lediglich solide InDesign-Grundkennisse voraus. Der Referent ist derAutor des Buches "InDesign automatisieren, Keine Angst vor Skripting, GREP & Co.", das im dPunkt Verlag erschienen ist.

#### **INHALT**

#### **SKRIPTE IN INDESIGN VERWENDEN**

- › Was kann Skripting?
- › Skripte finden, installieren und einsetzen

#### **ADOBE EXTENDSCRIPT TOOLKIT**

› Kennenlernen der Entwicklungsumgebung für InDesign

#### **INDESIGN SKRIPTING MIT JAVASCRIPT**

- › Grundlagen in JavaScript
- › Das InDesign-Objektmodell kennenlernen
- › Umgang mit Textobjekten
- › Absatz- und Zeichenformatierungen
- › Rahmenobjekte
- **Bilder und Dateien**
- › Seiten und Dokumenten
- › Suchen und Ersetzen

#### **BEST PRACTICE**

- › Format- und Mustervorlagen
- › Schritte der Skript-Erstellung
- › Best Practice JavaScript, Skript-Templates nutzen

#### **PROGRAMMIERKONZEPTE WORD/XML**

- › Einen Workflow mit Word-Dateien automatisieren
- › Umgang mit XML-Dateien im Skripting.

Zielgruppe: InDesign Power User, Mediengestalter, Hersteller, Grafiker und Medieninformatiker

## **Informationen**

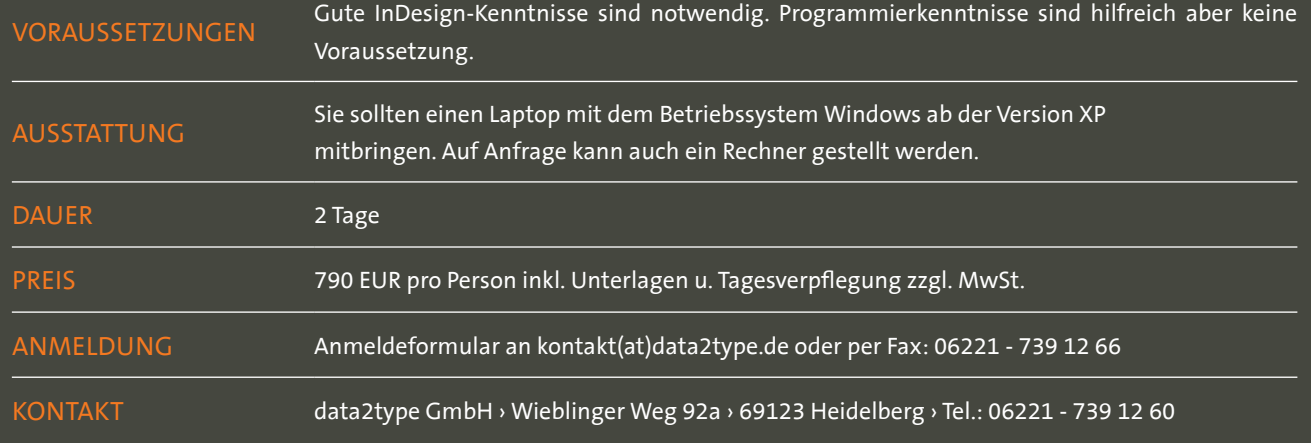

## **effizienter suchen & ersetzen mit Grep**

SCHULUNG

#### **ALLGEMEIN INHALT**

Mit Hilfe von GREP kann man wahre Suchen & Ersetzen-Wunder vollbringen. Durch Platzhalter, variable Trefferlängen und die Verwendung der Suchergebnisse in der Ersetzung, erschließen sich zahlreiche neue Möglichkeiten. So kann man mit GREP beispielsweise Telefonnummern oder Tausenderstellen trennen, Vornamen abkürzen, falsche Schreibweisen aufspüren, alle Produktnummern in einem Dokument suchen und noch vieles mehr. Kurz: Jede Suchanfrage, die sich systematisch und logisch beschreiben lässt, kann auch als GREP-Suche formuliert werden.

Im Seminar gibt es ausreichend Zeit für Praxisübungen anhand von Beispielen aus dem Produktionsalltag. Es besteht die Möglichkeit, konkrete Probleme vorab an den Kursleiter zu schicken. Die Lösungswege werden dann in der Schulung erläutert.

#### **SYSTEMATISCHE EINFÜHRUNG IN GREP**

- › Zeichenklassen
- › Platzhalter
- › Wiederholungsmodifikatoren
- › Sonderzeichen
- › Positionen
- › Fundstellen in der Ersetzung

#### **ERWEITERTE GREP-TECHNIKEN**

- › Berücksichtigung vorhergehender und nachfolgender Zeichen mit Look-Around-Assertions
- › Unicode-Zeichen und -Properties verwenden.

#### **DIE BESTEN GREP-TOOLS**

› Wiederkehrende Suchanfragen noch effizienter mit Skrip- ten oder Ersetzungslisten bearbeiten.

Zielgruppe: Mediengestalter, Grafiker und alle, die die GREP-Funktion von InDesign kennenlernen möchten

## **Informationen**

![](_page_35_Picture_183.jpeg)

## **XML-PUBLISHING MIT INDESIGN**

SCHULUNG

#### **ALLGEMEIN**

Immer öfter wird das universelle Datenformat XML für die Produktion von Publikationen bereitgestellt. In-Design hat schon lange eine Schnittstelle für die Verarbeitung von XML.

In diesem Seminar werden Einsatzmöglichkeiten und Grenzen vorgestellt und effiziente Wege für die XML-Verarbeitung in InDesign aufgezeigt. Neben einer systematischen Einführung beinhaltet das Seminar konkrete Produktionsbeispiele und deren Lösungswege.

Das Seminar schließt eine Einführung in die Transformationssprache XSLT ein, die eine unabdingbare Hilfe für den erfolgreichen Einsatz von XML in InDesign darstellt.

#### **INHALT**

#### **XML IM PUBLISHING - EINE EINFÜHRUNG**

- › Datenquellen finden
- › Einsatzmöglichkeiten prüfen
- › XML-Basiswissen
- › Strukturregeln aus DTDs verstehen

#### **XML und InDesign – die Boardmittel kennenlernen**

- › XML importieren
- › Absatz- und Zeichenformate zuweisen
- › Tabellen einsetzen
- Grenzen dieser Techniken erkennen

#### **XSLT – das Schmiermittel für XML und InDesign**

- › Einführung in die Transformationssprache XSLT
- › XSLT-Techniken für den Einsatz mit InDesign
- › XPath zur Adressierung verwenden

#### **XML mit Skripten verarbeiten – den Turbo zuschalten**

- › Hilfsskripte für eigene Bedürfnisse anpassen
- › Bilder
- › Infokästen
- › kontextabhängige Formatzuweisungen

Zielgruppe: Mediengestalter, Grafiker und alle, die mit In-Design und XML arbeiten möchten

## **Informationen**

![](_page_36_Picture_223.jpeg)

## **XML Spezial**

Crossmedia-Publishing mit InDesign SCHULUNG

#### **ALLGEMEIN INHALT**

InDesign verfügt über eine interessante Schnittstelle für den Im- und Export von XML-Dateien. In diesem Seminar lernen Sie, dieses Feature für typische Aufgaben im Print-Publishing nutzbringend und kostensparend einzusetzen. Dabei steht die konkrete Anwendung der XML-Funktionalität im Vordergrund: der Import von XML-Dateien aus Datenbanken in vorgefertigte InDesign-Layouts und die Mehrfachverwendung der Text-/Bildinhalte.

Wenn ein Produktangebot im Internet und als Print-Katalog veröffentlicht werden soll, wird dazu meist eine gemeinsame Datenbank als Datenquelle genutzt. Texte und Bilder können daraus als XML-Datei exportiert und anschließend in das vorbereitete Katalog-Layout in InDesign importiert werden. Mit Hilfe der XML-Funktionalität erfolgen Platzierung und Formatierung der Texte und Bilder weitgehend automatisch. Mit den InDesign XML-Funktionen ist z.B. auch die automatisierte Produktion verschiedener Sprachversionen problemlos möglich.

Hinweis: Bei Bedarf ist eine betrieblich orientierte Projektbegleitung nach individueller Terminabsprache möglich.

#### **Crossmedia-Publishing mit InDesign**

- › XML in InDesign
- › Struktur- und Layoutansicht
- › Tags definieren und zuweisen
- › Tags und Text-/Tabellenformate aufeinander mappen
- › XML-Import- und -Export-Funktionen
- › XSL-Transformationen beim Im-/Export
- › Praxisbeispiele: datenbankbasiertes Katalogpublishing, Sprachversionen via XML

Zielgruppe: Anwender mit InDesign- und XML-Grundkenntnissen

![](_page_37_Picture_184.jpeg)

## **Adobe FrameMaker Strukturiert: Anwendung** SCHULUNG

### **ALLGEMEIN**

Adobe FrameMaker ist in seiner strukturierten Variante ein XML-Editor mit voller Unicode-Unterstützung. Im Vergleich zu anderen XML-Editoren bietet er neben der Unterstützung des Erstellungsprozesses auch eine integrierte PDF-Publishing-Engine für den Publishing- und Reviewprozess. Zielgruppe für diesen Editor sind im Wesentlichen Technische Redakteure und Mediendienstleister, die mit klassischen DTP-Tools an ihre Grenzen stoßen und mit strukturierten XML-Daten einen hohen Automatisierungsgrad erzielen möchten.

Neben der Unterstützung von XML-Standards wie DITA bietet Adobe FrameMaker ebenso die Möglichkeit beliebige Unternehmensstandards zu implementieren.

In diesem Seminar lernen Sie die grundlegende Arbeitsweise mit Adobe FrameMaker in seiner strukturierten Variante sowie den grundlegenden Zusammenhang mit der zugrunde liegenden XML-Applikation kennen. Unterschiede zwischen der unstrukturierten (DTP) und strukturierten Version werden ausgearbeitet und die sich ändernde Handhabung von Grafiken, Tabellen und weiterer Objekte werden herausgestellt.

#### **INHALT**

#### **FrameMaker Strukturiert: Anwendung**

- › Unterschiede von Adobe FrameMaker strukturiert und unstrukturiert
- › Vor- und Nachteile Adobe FrameMaker strukturiert im Vergleich zu anderen XML-Editoren
- › Überblick über die XML-Umgebung
- › Unterschiedliche Einsatzszenarien: nativer Frame-Maker, XML-modularisiert und dokumentorientiert
- › Oberfläche des Editors
- › Arbeiten mit der Strukturansicht und dem Elementkatalog
- › Grafiken, Tabellen, Marken, Querverweise und Hyperlinks, Fußnoten und Variablen
- › Validierung und Umgang mit Strukturverletzungen
- › Variantmanagement über Attributsteuerung
- › Publikationszenarien mit FrameMaker-Büchern
- › Inhalts- und Stichwortverzeichnisse

Zielgruppe: Technische Redakteure und Mediendienstleister, die ein Verständnis für das Arbeiten in strukturierten Umgebungen mit FrameMaker erlernen wollen

## **Informationen**

![](_page_38_Picture_221.jpeg)

# **Adobe FrameMaker Strukturiert: DITA**

SCHULUNG

#### **ALLGEMEIN INHALT**

.

In diesem Seminar lernen Sie die grundlegende Arbeitsweise mit der DITA-XML-Applikation in Adobe FrameMaker kennen. Dabei lernen Sie neben der allgemeinen Handhabung der DITA-Struktur die Handhabung spezieller DITA-Konzepte, wie DITA-Maps, DITA-Vals und Conrefs kennen.

#### **FrameMaker Strukturiert: DITA**

- › Unterschiede von Adobe FrameMaker strukturiert und unstrukturiert
- › Vor- und Nachteile Adobe FrameMaker strukturiert im Vergleich zu anderen XML-Editoren
- › Überblick über die DITA-Umgebung
- › Oberfläche des Editors
- › Arbeiten mit der Strukturansicht und dem Elementkatalog
- › Grafiken, Tabellen, Marken, Querverweise und Hyperlinks, Fußnoten und Variablen
- › DITA-Maps, DITA-Vals, Conref
- › Validierung und Umgang mit Strukturverletzungen
- › PDF-Publikationszenarien auf Basis von DITA-Maps und Book-Maps

Zielgruppe: Technische Redakteure und Mediendienstleister, die ein Verständnis für das Arbeiten in der DITA-Umgebung mit FrameMaker erlernen wollen

# **Informationen**

![](_page_39_Picture_159.jpeg)

## **Adobe FrameMaker: XML-Applikation**

SCHULUNG

#### **ALLGEMEIN**

In diesem Seminar lernen Sie die grundlegenden Konzepte für die Konfiguration und Anpassung einer FrameMaker-XML-Applikation kennen und diese zu konfigurieren. Neben den vermittelten theoretischen Grundlagen wird das Erlernte in ausführlichen praktischen Übungen vertieft.

#### **INHALT**

#### **Adobe FrameMaker: XML-Applikation**

- › Vor- und Nachteile Adobe FrameMaker strukturiert im Vergleich zu anderen XML-Editoren
- › Überblick über die XML-Umgebung
- › Entwicklung eines Element-Definition-Dokuments
- › Entwicklung eines strukturierten FrameMaker-**Templates**
- › Formatzuweisung
- › Entwicklung von Lese-/Schreibregeln (Export-/ Import-Schnittstelle)
- › Integration von XSLT-Stylesheets als Prä- und Postprozess
- › Erstellung eines Element-Definition-Dokuments auf Basis einer vorhandenen DTD oder eines vorhanden XML-Schemas

Zielgruppe: Redakteure, Mediendienstleister und Systemadministratoren, die eine eigene FrameMaker-XML-Applikation erstellen oder eine bestehende FrameMaker-XML-Applikation selbst pflegen und weiterentwickeln wollen.

## **Informationen**

![](_page_40_Picture_162.jpeg)

## **Adobe FrameMaker: Datenmigration**

SCHULUNG

#### **ALLGEMEIN INHALT**

.

In diesem Seminar erlernen Sie die technischen Grundlagen zur Migration vom unstrukturierten FrameMaker und Microsoft-Word-Dokumenten kennen. Dabei werden diese Dokumente in die DITA-Struktur überführt und eine DITA-Map zur weiteren Überarbeitung in Adobe FrameMaker oder einem anderen XML-Editor erstellt. Neben den vermittelten theoretischen Grundlagen wird das Erlernte in ausführlichen praktischen Übungen vertieft.

#### **ADOBE FrameMaker: Datenmigration**

- › Vor- und Nachteile Adobe FrameMaker strukturiert im Vergleich zu anderen XML-Editoren
- › Überblick über die XML-Umgebung
- › Voraussetzungen für ein gutes Migrationsergebnis
- › Konzepte zur Migration unstrukturierter Dokumente mit Adobe FrameMaker
- › Entwicklung einer Konvertierungstabelle
- › Migration unstrukturierter Beispieldokumente

Zielgruppe: Redakteure, Mediendienstleister und Systemadministratoren, welche die Vorteile von XML nutzen und ihren unstrukturierten Datenbestand (halb-)automatisiert strukturieren wollen.

# **Informationen**

![](_page_41_Picture_146.jpeg)

## **Adobe FrameMaker: Programmierschnittstelle** SCHULUNG

**ALLGEMEIN**

Adobe FrameMaker bietet eine sehr umfangreiche Programmierschnittstelle. Diese Programmierschnittstelle steht zum einen als native C-API und zum anderen als Scripting-Schnittstelle (ExtendScript), die auf JavaScript basiert, zur Verfügung. Mit der Entwicklung von Frame-Maker-XML-Applikationen kann bereits ein hochgradig automatisierter XML-Workflow umgesetzt werden. Weitere Automatisierungsmöglichkeiten ergeben sich durch einen durchdachten Einsatz von FrameMaker-Erweiterungen, welche über Plugins oder Scripts realisiert werden können. In diesem Seminar lernen Sie die Entwicklungsumgebung für ExtendScript und das FrameMaker Objektmodell ausführlich kennen. Neben den vermittelten theoretischen Grundlagen wird das Erlernte in ausführlichen praktischen Entwicklungsszenarien vertieft.

#### **INHALT**

#### **FrameMaker - Programmierschnittstelle**

- › C-API oder ExtendScript
- › ExtendScript-Entwicklungsumgebung
- › FrameMaker-Datenmodell
- › Scripts als Benutzeraktionen
- › Eventbasierte Scriptentwicklung
- › Deployment- und Verteilungskonzepte
- › Entwicklung von ExtendScripts für verschiedene Anwendungsszenarien

Zielgruppe: Redakteure, Mediengestalter, Systemadministratoren, Softwareentwickler, die FrameMaker erweitern und automatisieren wollen.

## **Informationen**

![](_page_42_Picture_168.jpeg)

![](_page_43_Picture_0.jpeg)

#### **MARC - Bibliographische Metadaten für Informationssysteme**

Metadatenstandards zur Beschreibung und zum Austausch von bibliographischen Informationen zu Publikationen sind durch das vermehrte Angebot an eContent längst nicht mehr nur im Fokus von Bibliotheken. Die Bereitstellung von Metadaten zu Büchern und Zeitschriften ermöglicht deren Auffindbarkeit und Verbreitung und kann letztendlich auch deren Nutzungsrate erhöhen.

MARC (MAchine Readable Cataloging) ist eine Familie von Metadatenstandards, die vorwiegend zum Austausch von bibliographischen Daten zwischen Bibliotheken, Informationsplattformen aber auch von Verlagen verwendet werden. Ein MARC-Datensatz enthält Informationen wie den Autor, Titel, Identifier, Keywords und Abstracts und kann für eContent auch einen direkten Link (z. B. eine URL) zur Publikation enthalten. Die im Datensatz gespeicherten Informationen können zur Identifizierung, Verwaltung und Suche des beschriebenen Contents verwendet werden.

Seminarziel:

- › Vermittlung von Grundlagen zu Einsatzszenarien von MARC-Standards
- › Einführung in die Erstellung von MARC-Datensätzen
- › Überblick zu Metadaten und MARC-Workflows

#### **INHALT**

#### **marc-Formate**

- › Was bringt mir der Einsatz von MARC?
- › Aufbau und Struktur von MARC21 und MARCxml
- › MARC-Formate (MARC bibliographic, authority, holdings)
- › MARC-Codes, Relationsbezeichner und Identifier

#### **einsatzszenarien für marc**

- › Praxisbeispiele aus Verlagen und Bibliotheken
- › MARC für bibliographische Daten (Bücher, Zeitschriften)
- › Erstellung von MARC-Datensätzen

#### **verwandte Standards**

- › Katalogisierung von Feldwerten: RAK, AACR2, RDA, BIBFRAME
- › Klassifikationen zur inhaltlichen Erschließung (DDC, LCC, LCSH)
- › Identifier und Links für elektronischen Content (DOI, URL, etc.)

#### **datenworkflows & datenmanagement**

- › Manuelle vs. automatische Erstellung
- › Tools zur Erzeugung von MARC: Konverter und Mapping
- › Speicherung, Updates und Datenaustausch

## **Informationen**

![](_page_43_Picture_259.jpeg)

![](_page_44_Picture_1.jpeg)

SCHULUNG

#### **ALLGEMEIN INHALT**

#### **onix - metadaten für den buchhandel**

Der Verkauf von Büchern ohne zugehörige Produktdaten ist spätestens seit dem Aufkommen des eCommerce undenkbar und somit gewinnt der automatisierte Austausch von Metadaten im Buchhandel stetig an Bedeutung.

ONIX (ONline Information eXchange) ist ein auf XML basierender Metadatenstandard zum Austausch von Produktinformationen und bibliographischen Angaben. ONIX ermöglicht einen automatisierten Datenaustausch und Workflows für alle Akteure und die ganze Verwertungskette des Buchhandels. Neben bibliographischen Informationen enthält das Format, das sich zum internationalen Standard im Buchhandel entwickelt hat, auch Marketinginformationen wie Adressen, Lieferangaben oder Preise.

#### Seminarziel:

- › Vermittlung von Grundlagen zu ONIX-Standards
- › Einsatzmöglichkeiten
- › Einführung in die Erstellung von ONIX-Feeds
- › Überblick zu Metadaten und ONIX-Workflows

#### **onix-Formate**

- › Was bringt der Einsatz von ONIX?
- › Aufbau und Struktur von ONIX für Bücher und Serials (Print und eContent)
- › ONIX-Datenelemente (DTD) und Codelisten

#### **einsatzszenarien für ONIX**

- › Praxisbeispiele aus dem Buchhandel
- › Trigger für den Versand von ONIX (Neumeldung, Updates etc.)
- › ONIX 2.1 vs. ONIX 3.0

#### **verwandte Standards**

- › Klassifikationen zur inhaltlichen Erschließung (BIC, BISAC, WGS, THEMA)
- › Identifier in ONIX (DOI, ISNI, ISBN)

#### **implementierung & datenmanagement**

- › Implementierungsszenarien zur automatisierten Erstellung von ONIX
- › Tools zur Erzeugung von ONIX: Konverter und Mappings

## **Informationen**

![](_page_44_Picture_229.jpeg)

# **Semantische technologien: Einführung**

SCHULUNG

#### **ALLGEMEIN**

Bewährte Web-Technologien sind nicht in der Lage, Daten für Maschinen bzw. Software lesbar und interpretierbar zu machen, da ihre Bedeutung nicht eindeutig zugeordnet werden kann. Aus dieser Problematik ist die Idee des Semantic Webs entstanden. Der Ansatz des Semantic Webs basiert auf der Idee, bestehende Web-Technologien mit semantischen Funktionalitäten so zu erweitern, dass Daten eine inhaltliche Interpretation durch Maschinen erlauben. Zu diesem Zweck entwickelte das W3C die einheitlichen, offenen und interoperablen Standards für Beschreibung von Informationen – RDF(S) und OWL.

Das Seminar bietet einen Überblick über gängige semantische Technologien, führt in die W3C-Ontologiesprachen RDF(S) und OWL ein und stellt entsprechende Query-Sprachen vor.

#### **INHALT**

#### **ÜBERBLICK**

- › Die Idee vom Semantic Web Nutzung & Bedeutung
- › Semantic Web-Architektur
- › Semantische Modelle, Ontologiesprachen, Standards
- › Semantische vs. herkömmliche Technologien
- › Werkzeuge

#### **Resource Description Framework (RDF)**

- › RDF-Format vs. XML-Format: Graphen, Namensgebung, Literale
- › RDF-Syntax: Triple, N-Triple, Turtle
- › XML-Syntax für RDF
- › Ausdrucksformen: Datentypen, Sprachangaben
- › mehrwertige Beziehungen, Blank Nodes, Listen
- › Ontologien in RDF Schema (RDFS): Klassen, Instanzen, Eigenschaften, Hierarchien, Einschränkungen, offene Listen, Aussagen über Aussagen
- › RDF(S)-Semantik
- › Schlussfolgern mit RDF(S)
- › Semantische Grenzen von RDF(S)

#### **Web Ontology Language (OWL)**

- › Syntax: OWL-RDF-Syntax, abstrakte OWL-Syntax
- Bestandteile einer OWL-Ontologie: Kopfelemente, Klassen, Rollen, Individuen
- › Klassen: Beziehungen, abgeschlossene Klassen, logische Konstruktionen
- Individuen: Beziehungen
- › Rollen: Einschränkungen, Beziehungen, Eigenschaften
- › OWL-Teilsprachen: OWL-Lite, OWL-DL, OWL-Full
- › Typen von Anfragen
- › Editoren und Inferenzmaschinen
- Semantik: OWL & Beschreibungslogiken

#### **Query-Sprachen:**

- › SPARQL (Simple Protocol and RDF Query Language)
- › Anfragesprachen für OWL

#### **Ausblick**

- › Potenzial von Semantic-Web-Lösungen
- › Einsatzproblematik

![](_page_45_Picture_314.jpeg)

## **Semantische technologien: rdf(s)**

SCHULUNG

#### **ALLGEMEIN**

Das Resource Description Framework (RDF) ist ein W3C-Standard zur Modellierung von einfachen Vokabularen. Die formale Sprache wurde ursprünglich zur Darstellung von Metadaten über Web-Ressourcen entwickelt. Später avancierte RDF zu einer grundlegenden Sprache für Wissensrepräsentation im Semantik Web und wurde als Basis für komplexere Ontologiesprachen wahrgenommen. Zweck von RDF ist es, ein Datenaustausch zwischen Anwendungen im Web ohne Verlust ihrer ursprünglichen Bedeutung zu ermöglichen.

 In diesem Seminar lernen Sie die Struktur, die Syntax und die Semantik von RDF kennen und darüber hinaus - ihre Erweiterung RDF-Schema (RDFS), die zur Modellierung von Schemainformationen in der Form von Ontologien dient. Sie erfahren wie Sie Ihre Daten in RDF(S) darstellen können. Im Anschluss setzen Sie SPARQL zur Abfrage, Filterung und Transformation von semantischen Daten ein.

#### **INHALT**

#### **EINFÜHRUNG**

- › Was ist RDF?
- › RDF in der Semantic-Web-Architektur
- › Einsatzgebiete: Metadaten, Data Warehouse, BI
- › Werkzeuge: API Frameworks, RDF Mapper, Triple Stores

#### **RDF-GRUNDLAGEN**

› RDF-Format vs. XML-Format: Graphen

**Informationen**

WER? wann? was? wo?

› Namensgebung - URIs, Datenwerte - Literale

#### **RDF-Syntax**

› Triple und Triple-Syntax (N3, N-Triples, Turtle)

#### › RDF/ XML: XML-Serialisierung, URIs

- › Datentypen
- › Sprachangaben
- › mehrwertige Beziehungen
- › Blank Nodes: Nutzung und Problematik
- › Listen: RDF-Container & RDF-Collections

#### **RDF SCHEMA (RDFS)**

- › Klassen und Instanzen
- › Unterklassen und Klassenhierarchien
- › Eigenschaften (Properties)
- › Sub-Eigenschaften und Eigenschaftenhierarchien
- › Einschränkung von Eigenschaften
- offene Listen
- › Reifikation: Aussagen über Aussagen
- › Kodierung von Zusatzinformationen

#### **RDF(S)-Semantik**

- › Formale Semantik und ihre Notwendigkeit
- Syntaktisches Schlussfolgern mit Ableitungsregeln
- Semantische Grenzen von RDF(S)

#### **SPARQL**

- › Einführung in die RDF-Abfragesprache
- Struktur und Arten von SPARQL-Abfragen
- › Einfache Graph-Muster: Triple und Variablen
- › Komplexe Graph-Muster
- › Verarbeitung von leeren Knoten
- › Anfragen mit Datenwerten, Filterbedingungen
- Ausgabeformate, Modifikatoren
- › SPARQL-Semantik

![](_page_46_Picture_347.jpeg)

KONTAKT data2type GmbH › Wieblinger Weg 92a › 69123 Heidelberg › Tel.: 06221 - 739 12 60

![](_page_47_Picture_0.jpeg)

Dieses Seminar führt Sie in den W3C-XForms-Standard ein. XForms wurde beim W3C als Nachfolger der bekannten HTML-Formulare entwickelt. Zwar lassen sich HTML-Formulare einfach und schnell erstellen, jedoch müssen zentrale Aspekte der Formularverarbeitung wie Validierung und Berechnungen mit Hilfe zusätzlicher Skripte realisiert werden. XForms hingegen erlaubt die Erstellung kompletter, Formular-basierter Anwendungen in deklarativer Weise und ist auch komplexen Anforderungen gewachsen. Das Seminar gibt einen Überblick über die Möglichkeiten von XForms und geht auch auf die praktische Anwendung anhand eines Beispiels ein.

#### **INHALT**

#### **Einleitung**

- › Warum XForms?
- › Wann sollte man XForms einsetzen?
- › Welche Implementierungen sind verfügbar?

#### **Grundlagen**

- › Die Architektur von XForms
- Das Modell und seine Komponenten
- › Was sind Model Item Properties?
- › Datentypen in XForms
- User Interface Controls
- Actions, Events, Submissions

#### **Grundlegende Techniken**

- › ein praktisches Beispiel
- › Laden von XML-Daten
- Verwendung von default-Werten
- › Erstellung von Berechnungen
- › Erstellung von Validierungsregeln
- Das Versenden von Daten

#### **Fortgeschrittene Techniken**

- › Verarbeitung von Events
- › XForms actions als Alternative zu JavaScript
- › Fehlerbehandlung beim Versenden von Daten

/ >

- › Verkettete Submissions
- › Arbeiten mit dem 'relevant' MIP
- Styling von XForms
- › XForms im praktischen Umfeld

## **Informationen**

![](_page_47_Picture_259.jpeg)

## **newsfeeds mit rss und atom**

SCHULUNG

#### **ALLGEMEIN INHALT**

RSS ist in kurzer Zeit zu einem Standardformat für den Nachrichtenaustausch im WWW geworden. RSS ist ein Akronym, steht für »Rich Site Summary« und ist ein XML-Dialekt. Alle wichtigen News-Sites bieten bereits heute aktuelle Inhalte als so genannte RSS-Feeds an.

Das Seminar dient als Einführung für Anwender und Programmierer in das RSS-Format und seinen potenziellen Konkurrenten Atom. Im Vordergrund steht dabei die Produktion von RSS-Feeds aus technischer Sicht. Die Formate werden in ihrem Aufbau beschrieben und die Erzeugung sowie deren Verarbeitung vorgestellt.

#### **Was sind Newsfeeds?**

- › Anwendungen
- › Feedbasierte Dienste
- › Anforderungen an RSS
- › Semantik: Das RSS-Modell
- › Syntax: RSS als XML-Format
- › Feed-Formate und andere XML-Formate
- › Die Versionen von RSS und Atom und ihre Entwicklung

#### **RSS und seine Vorgängerversionen**

- › Überblick
- › Das RSS-Vokabular
- › RSS-Elemente für reiche Metadaten
- › Hinzufügen von Multimediadaten mit enclosure Voraussetzung für Podcasting und Broadcasting
- › Die Vorgänger von RSS
- › Erweiterungsmodule
- › Aggregierung von Feeds und OPML

#### **RSS für das Semantic Web**

- › RDF-Grundlagen
- › Grundstruktur eines RSS-Dokuments
- › Das Kernvokabular von RSS
- › Module für Metadaten
- RSS-Module
- › Channel als Wurzelelement

#### **Atom**

- › Überblick, Aufbau eines Atom-Feeds
- › Erweiterbarkeit
- › Publizieren mit dem Atom Publishing Protocol

## **Informationen** WER? wann? was? wo?

![](_page_48_Picture_262.jpeg)

![](_page_49_Picture_0.jpeg)

#### **ALLGEMEIN INHALT**

Das Datenformat XML hat die IT-Industrie erobert. Kaum ein Programm, das ohne XML auskommt. Seien es Konfigurationsdateien, Nachrichten aus anderen Systemen oder die Erzeugung von XML für Webauftritte oder multimediale Veröffentlichung, überall spielt XML seine plattformund programmiersprachenübergreifende Stärke aus.

Das Seminar führt in die Erzeugung und Verarbeitung von XML mit der Programmiersprache JAVA ein und erläutert wichtige Programmiermodelle und Best Practices im Zusammenhang mit XML. Kernthema des Seminars ist die Programmierung mit Hilfe von JAXP, die u.a. die Ansätze DOM und SAX und deren Abkömmlinge beinhaltet.

Das Seminar wirft aber auch einen Blick auf Standards wie JAXB sowie häufige Anwendungen, wie z.B. das Aufbereiten von XML-Dateien für die Speicherung in relationalen Datenbanken.

#### **JAVA & XML**

- › JAXP: Einheitliche Java API für XML Processing
- › DOM, JDOM, DOM4J, SAX: Begriffe und Unterschiede
- › Datenextraktion aus XML-Instanzen mit Hilfe von JAXP
- › Erzeugung von Java-Klassen aus XML-Instanzen
- › Erstellung von WebServices mit Java WSDP

## **Informationen** WER? wann? was? wo?

![](_page_49_Picture_139.jpeg)

# **reguläre ausdrücke für fortgeschrittene**

SCHULUNG

#### **ALLGEMEIN**

Mit Regulären Ausdrücken kann man unglaublich effizient Suchen & Ersetzen-Anfragen durchführen. Während die meisten Anwender sich mit der Suche nach Zeichenklassen und der Verwendung von Fundstellen in der Ersetzung begnügen, zeigt dieses Seminar weitere mächtige Techniken.

#### **INHALT**

#### **Wiederholung reguläre Ausdrücke/ grep-Basiswissen**

Eine kurze Übersicht über die vorausgesetzten Themen zur Auffrischung.

#### **RegEx/GREP Advanced**

- › Zeichenklassen im Detail und Unicode Properties
- › Backreferences in der Suche einsetzen
- › Lookaround Assertions einsetzen
- › Atomic Grouping und possessive Quantifizierer
- › Abfragen/Conditionals

#### **RegEx Performance Optimierung**

- › Theoretische Grundlagen Reguläre Ausdrücke
- › Wirkungsvolle Optimierungen

#### **RegEx Flavors**

InDesign findet anders als Perl oder Java. Welche Suchengine wird eingesetzt und was ist zu berücksichtigen?

Zielgruppe: Dieses Seminar richtet sich an InDesign Power User, Medieninformatiker und alle, die Reguläre Ausdrücke einsetzen

## **Informationen**

![](_page_50_Picture_168.jpeg)

# **Adobe livecycle designer - grundkurs**

SCHULUNG

#### **ALLGEMEIN**

Interaktive, dynamische PDF-Formulare auf XML-Basis mit Datenanbindungsmöglichkeit an externe Datenquellen, z. B. Datenbanken, begegnen uns im webbasierten Alltag.

Zur professionellen Entwicklung von Online-Formularen wird seit der Version 7 von Adobe Acrobat Professional der LiveCycle-Designer als zusätzliche Komponente mitgeliefert, er ist ein sogenanntes XML-Werkzeug, das im Background automatisch eine dynamische XML-Datei erzeugt. Diese XML-basierten Formularvorlagen können mit vorhandenen Daten im XML-Format dynamisch befüllt und komplementiert werden und sind als PDF-Datei speicherbar.

Ein Import bestehender Word- oder PDF-Formulare aus Adobe Acrobat Professional ist ebenfalls reibungslos, allerdings besteht keine rückläufige Anbindung an Adobe Acrobat Professional. Nach Layout-Erstellung eines Formulares können weitere Berechnungen, Formatierungen oder Überprüfungen mithilfe zweier Skriptsprachen (JavaScript oder FormCalc) hinzugefügt werden, diese Funktionalitäten werden im PDF-Format mitgespeichert.

Seminarziel: Vermittlung der Grundlagen zur Erstellung intelligenter PDF-Formulare

#### **INHALT**

#### **grundlagen**

- › Statische Formulare
- › Interaktive Formulare
- › Dynamische Formulare
- › Einführung in die benutzerfreundliche Arbeitsoberfläche
- › Erstellung neuer Formulare
- Import von Dokumenten (Word, PDF)
- › Musterformularvorlagen
- **Zeichenhilfen**
- › Text
- › Textfeld
- › Bild/Bildfeld
- › Schaltfläche
- › Kombinationsfelder
- **Formularfelder**
- › Formularfeld-Eigenschaften definieren
- › Objektbibliothek
- **Schrift**
- › Absatz
- › Gestaltung des Seitenlayouts mit Masterpages
- › Designansicht, Masterseiten, XML-Quelle, PDF-Vorschau
- › Formularexport im PDF-Format

Zielgruppe: Designer und Entwickler

## **Informationen**

![](_page_51_Picture_274.jpeg)

## **adobe livecycle designer - aufbaukurs** SCHULUNG

### **ALLGEMEIN INHALT**

LiveCycle Designer XML-basierte Formulare sind plattformunabhängig und geräteneutral. XML-Daten unterstützen in diesem Zusammenhang den Austausch von Informationen, erweitern Geschäfts- und Verwaltungsvorgänge in Behörden/größeren Unternehmen (Kunden extern/ Mitarbeiter intern), aber dienen auch der Nutzung der allgemeinen Öffentlichkeit. Daten können aus den Formularen exportiert und importiert werden, dies ermöglicht einen reduzierten Arbeitsaufwand bei formularbasierten Informationsabläufen und erhöht die Datenpräzision.

#### Seminarziel:

Vermittlung der weiterführenden Grundlagen zur Erstellung von intelligenten, dynamischen PDF-Formularen

#### **grundlagen**

- › Dynamische Formulare
- › Einführung Formularskripting mit FormCalc
- › Einführung Formularskripting mit JavaScript
- › Barrierefreie PDF-Formulare
- › Formulargestaltung/Bearbeitung XML-Quelle
- › (WSDL-Import-/Export-Bindungen)
- › (Datenbankverbindung OLEDB)
- › XML Schema-Formulargenerierung
- › XML-Formulargenerierung
- › XML-Daten-Befüllung
- › XML-Formular-Datenauswertung

Zielgruppe: Designer und Entwickler

## **Informationen**

![](_page_52_Picture_180.jpeg)

![](_page_53_Picture_0.jpeg)

# **Notizen**

# KONTAKT<br>FRAGEN? INTERESSE?

 $\blacktriangle$ 

 $\sqrt{ }$ 

![](_page_55_Picture_2.jpeg)

# **data2type GmbH**

wieblinger weg 92a D-69123 heidelberg Tel.: +49 6221 - 739 12 60 Fax: +49 6221 - 739 12 66

www.data2type.de kontakt@data2type.de